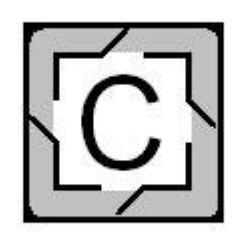

# Guard Commander

- 1. Быстрый старт
- 2. Дополнительные настройки
- 3. Расширенные возможности
- 4. Автоматизация
- 5. Интеграция

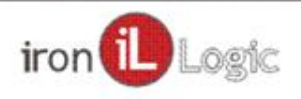

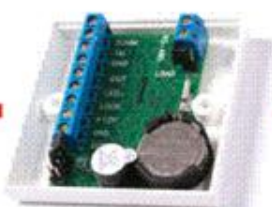

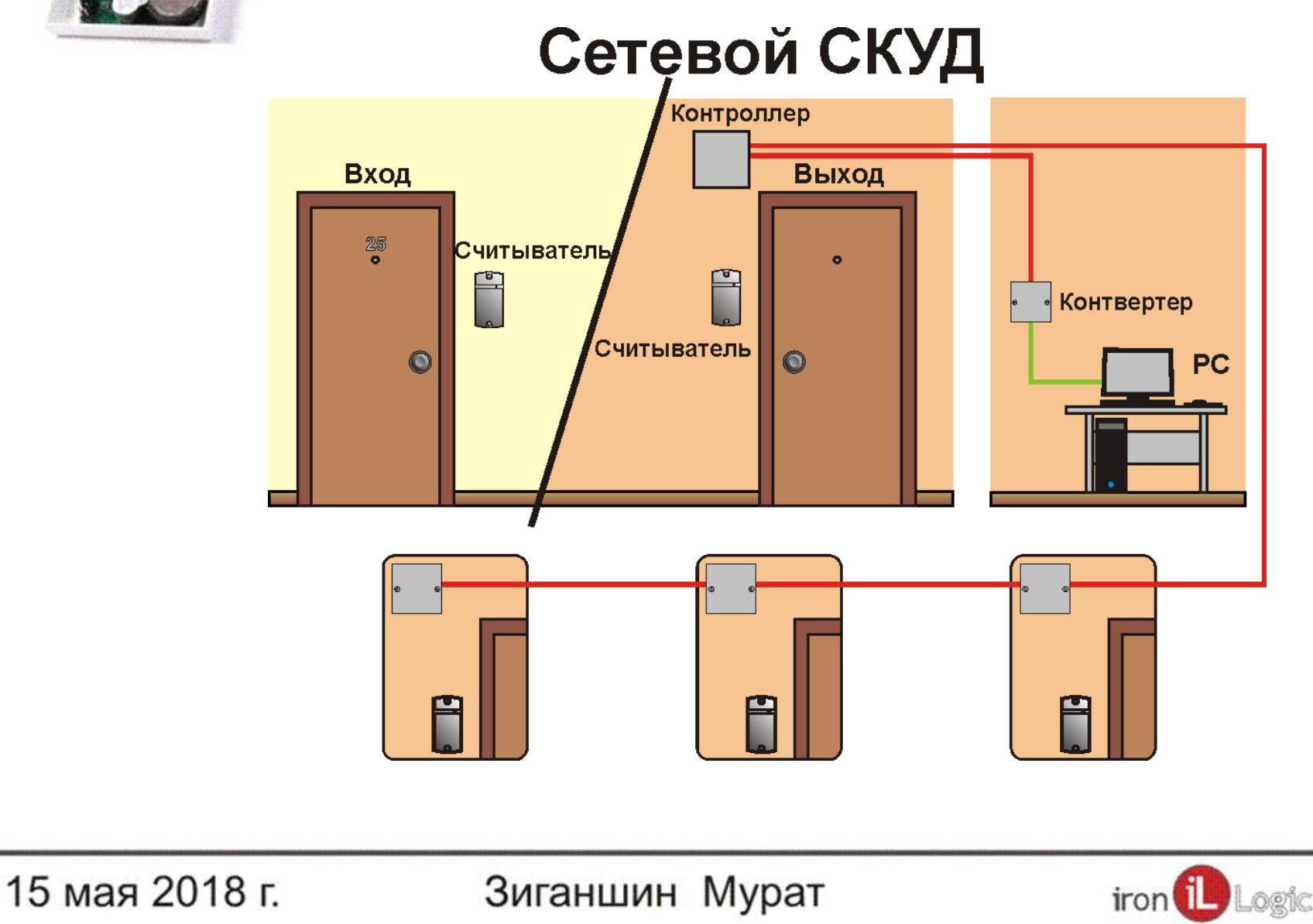

Бесплатная программа с большими возможностями. **NO GuardCommander.** Работа RS485**PC** Контвертер Guard Commander| 15 мая 2018 г. Зиганшин Мурат iron ogic

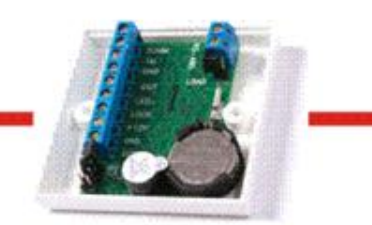

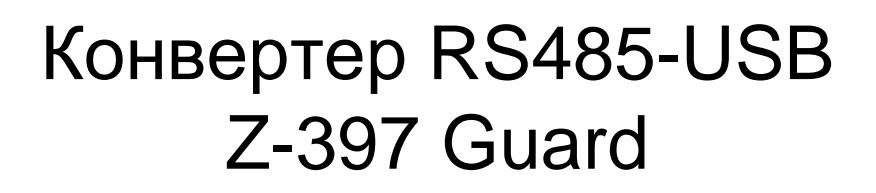

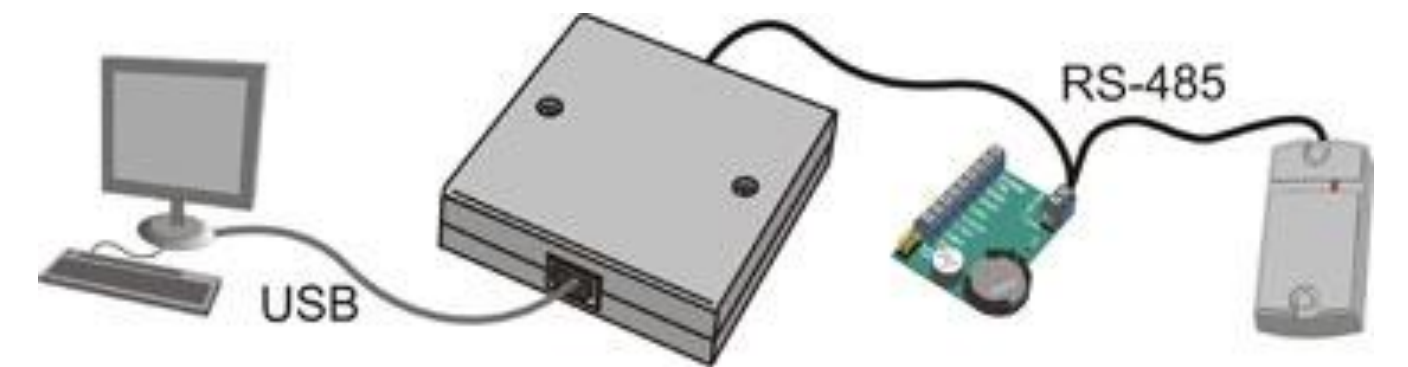

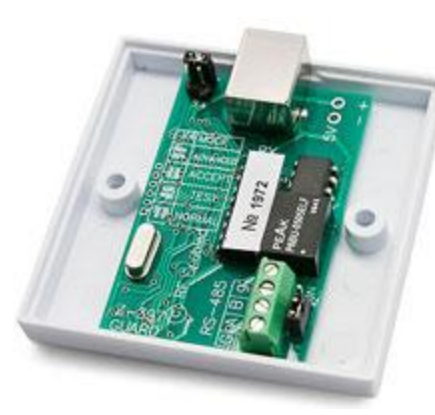

15 мая 2018 г.

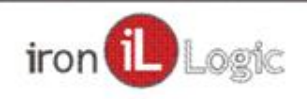

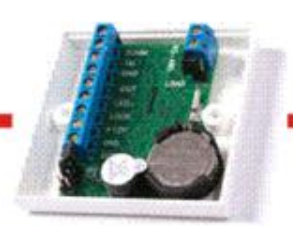

## Конвертер RS485-USB

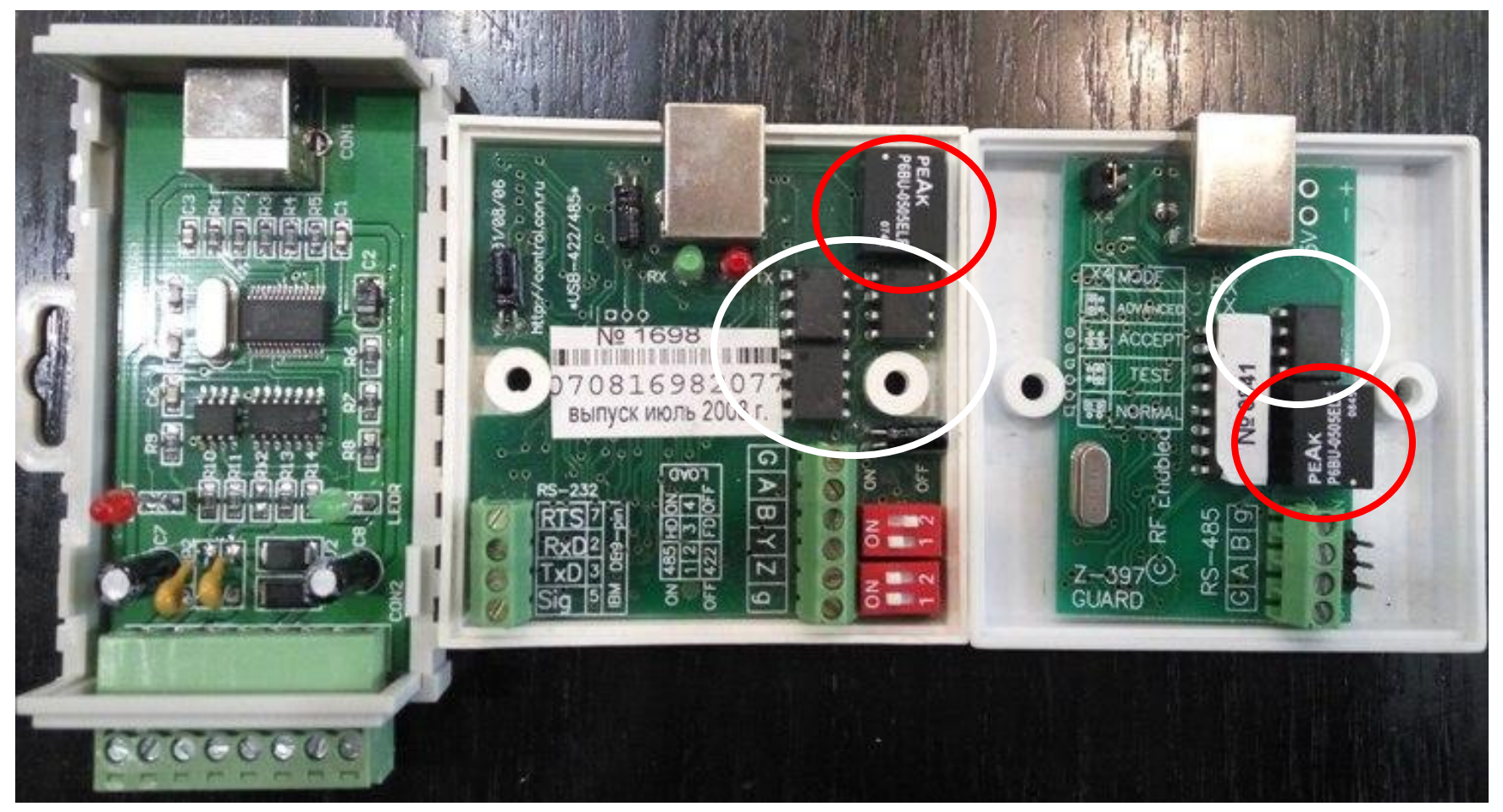

15 мая 2018 г.

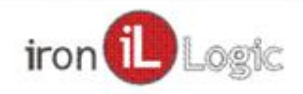

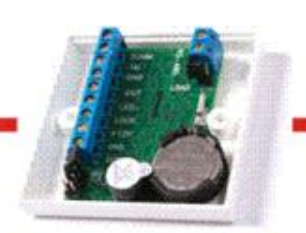

## Конвертер RS485-Ethernet Z-397 Web

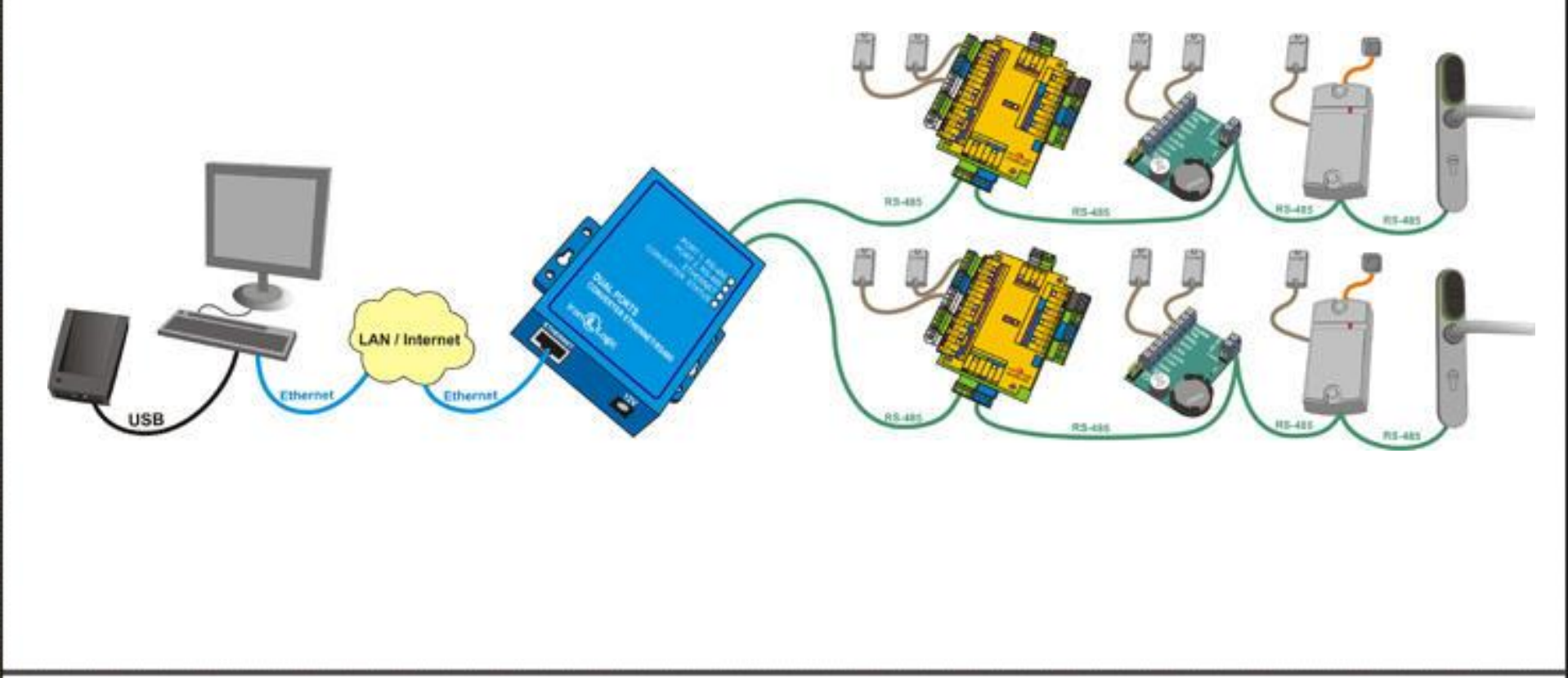

15 мая 2018 г.

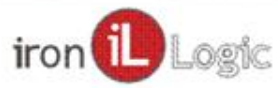

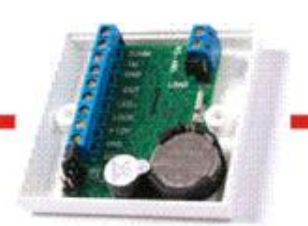

Подключение конвертера к компьютеру USB: конвертер Z-397 Guard

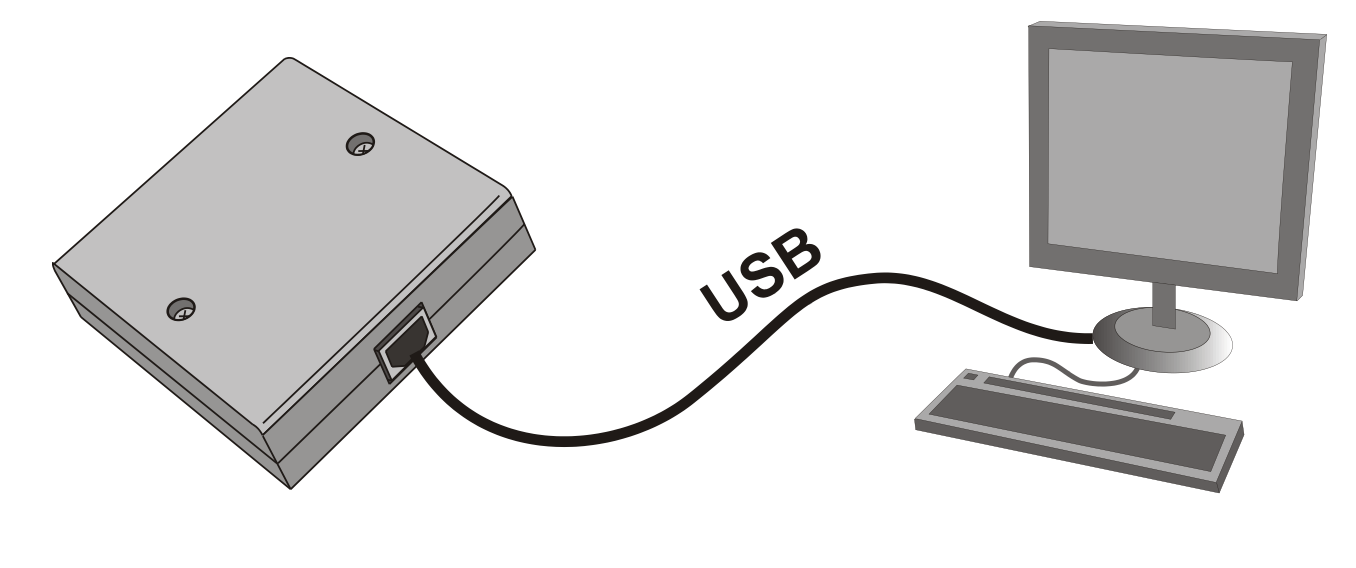

- Прямое подключение к компьютеру
- Не требует настройки
- ПО автоматически находит конвертер и
	- все подключенные к нему контроллеры

15 мая 2018 г.

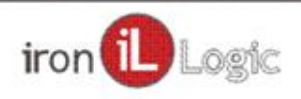

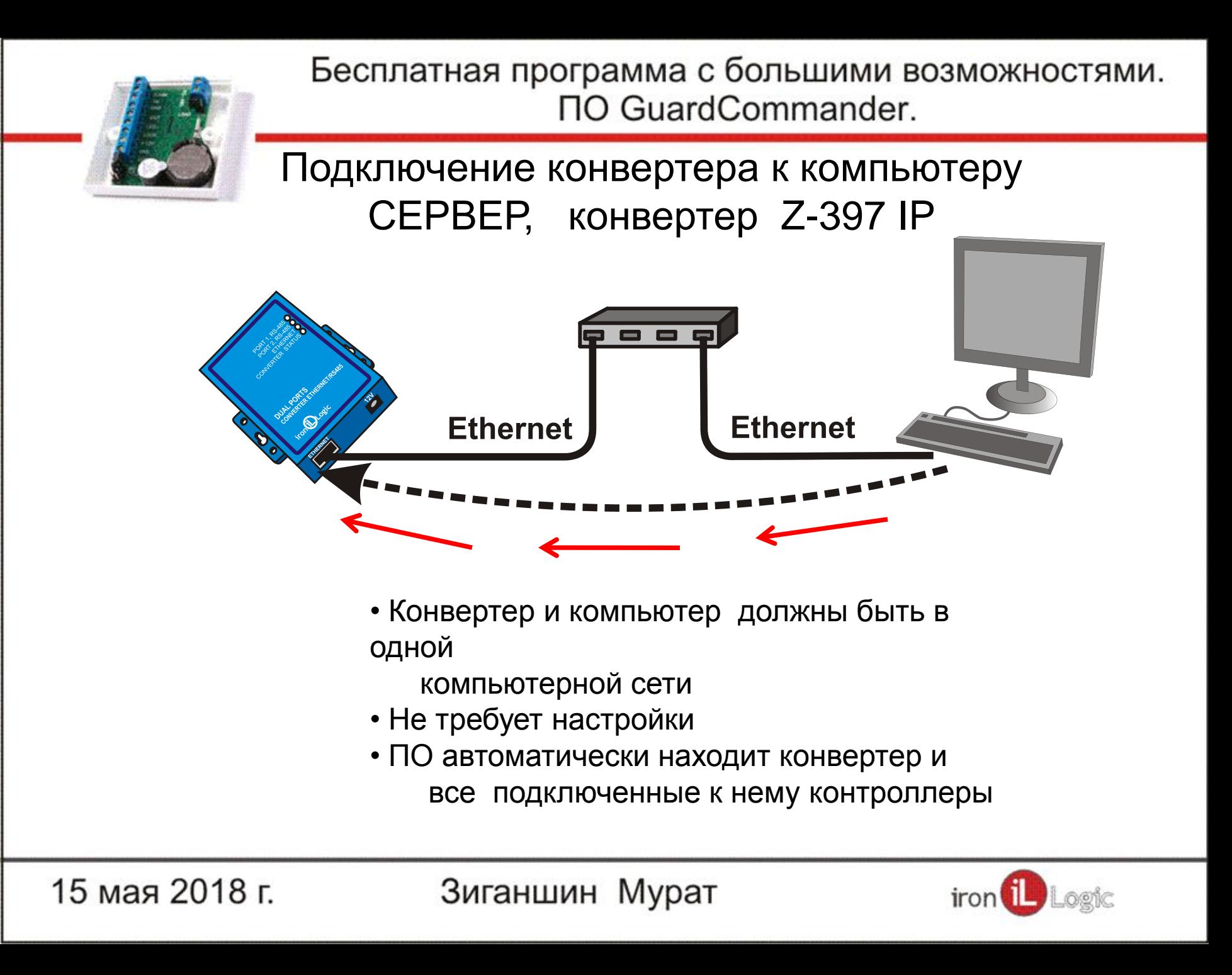

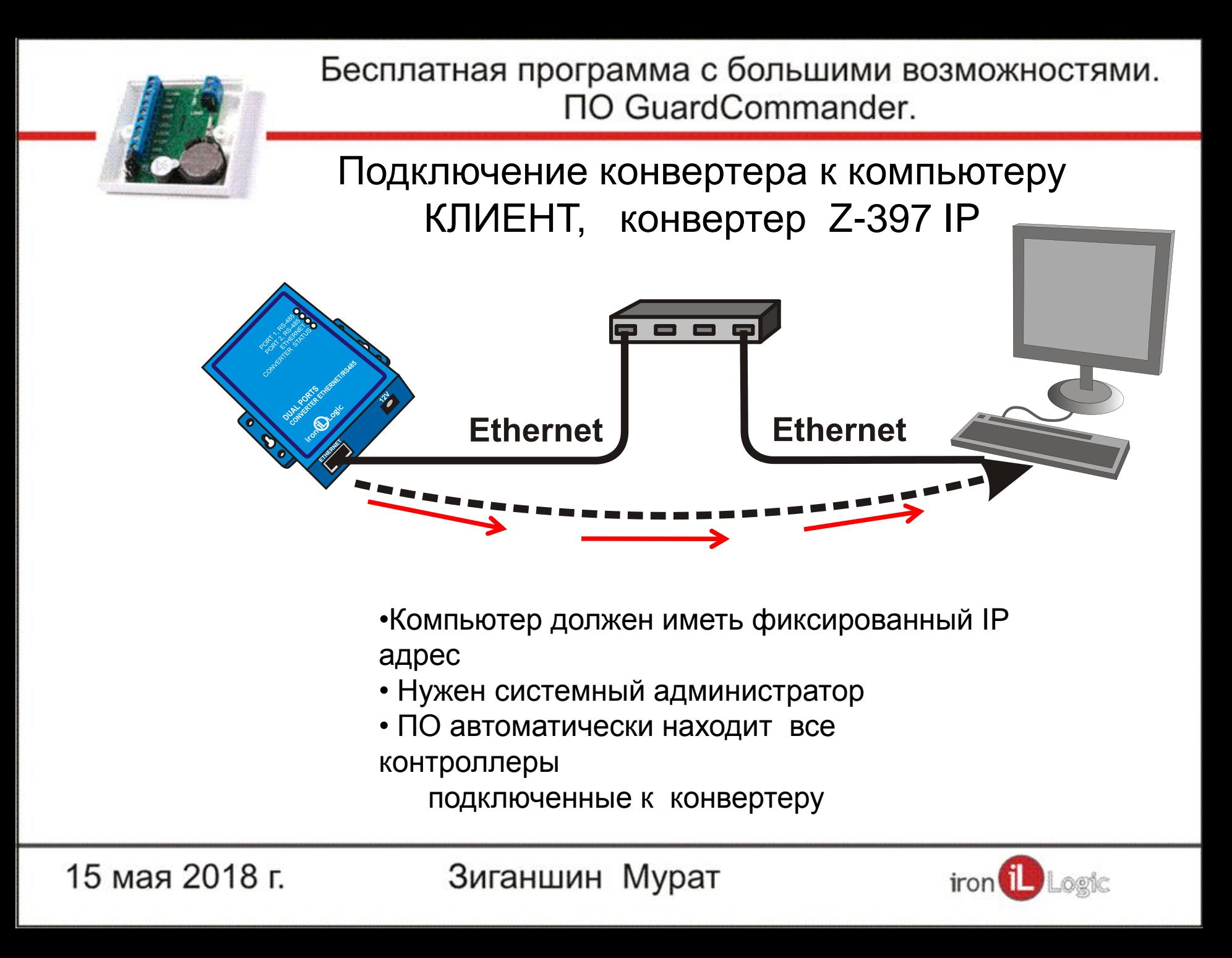

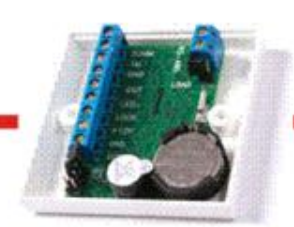

Подключение конвертера к компьютеру ПРОКСИ, конвертер Z-397 IP

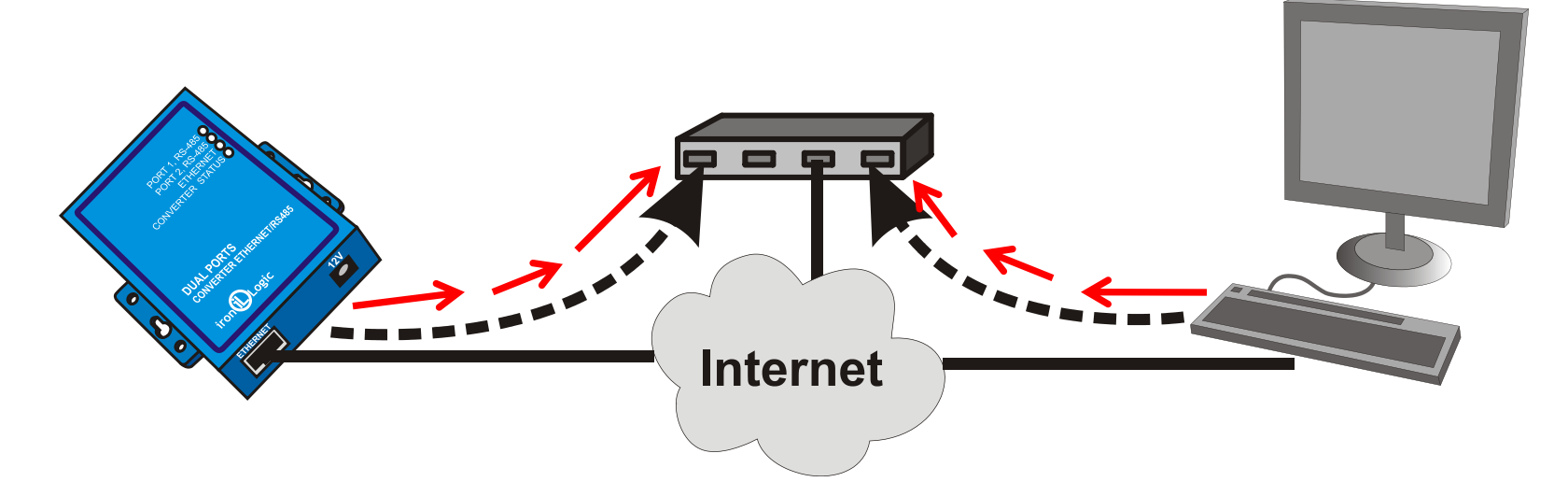

- Конвертер и компьютер должны иметь выход в интернет
- Не требует настройки
- ПО автоматически находит конвертер и все подключенные к нему контроллеры

15 мая 2018 г.

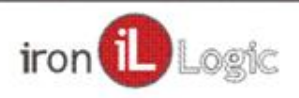

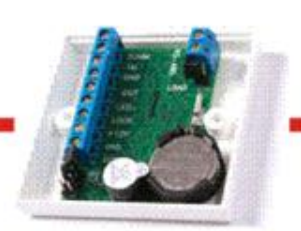

## Автоматизация

- 1. Автозапуск вместе с системой
- 2. Планировщик задач
- 3. Bat файлы

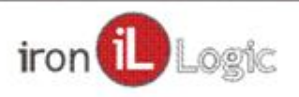

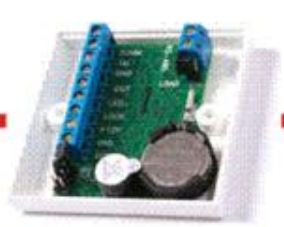

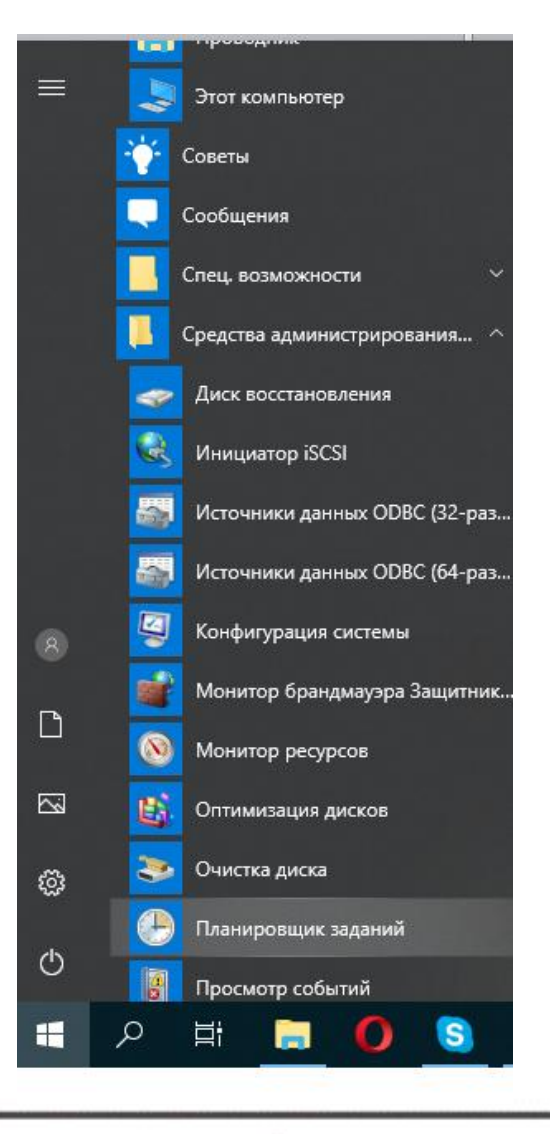

### Планировщик задач

15 мая 2018 г.

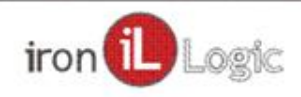

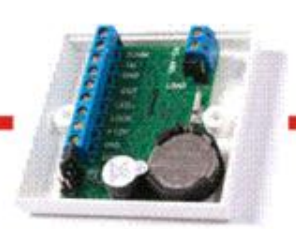

**Ват файлы** 

#### @echo off start GuardCmd.exe /p=com3 /speed=57600 /strag=0 /f=129 /t=25

15 мая 2018 г.

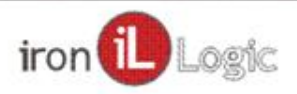

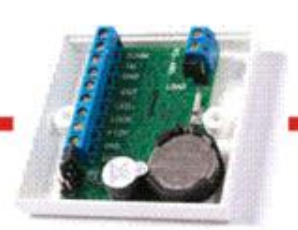

## Интеграция

- 1. Импорт/экспорт базы ключей
- 2. Файлы лога событий
- 3. Запуск сторонних приложений по событиям

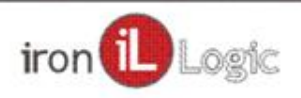

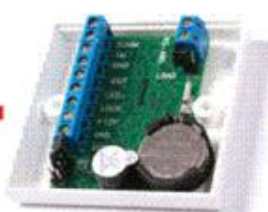

 $\overline{2}$ 

### Бесплатная программа с большими возможностями. **NO GuardCommander.**

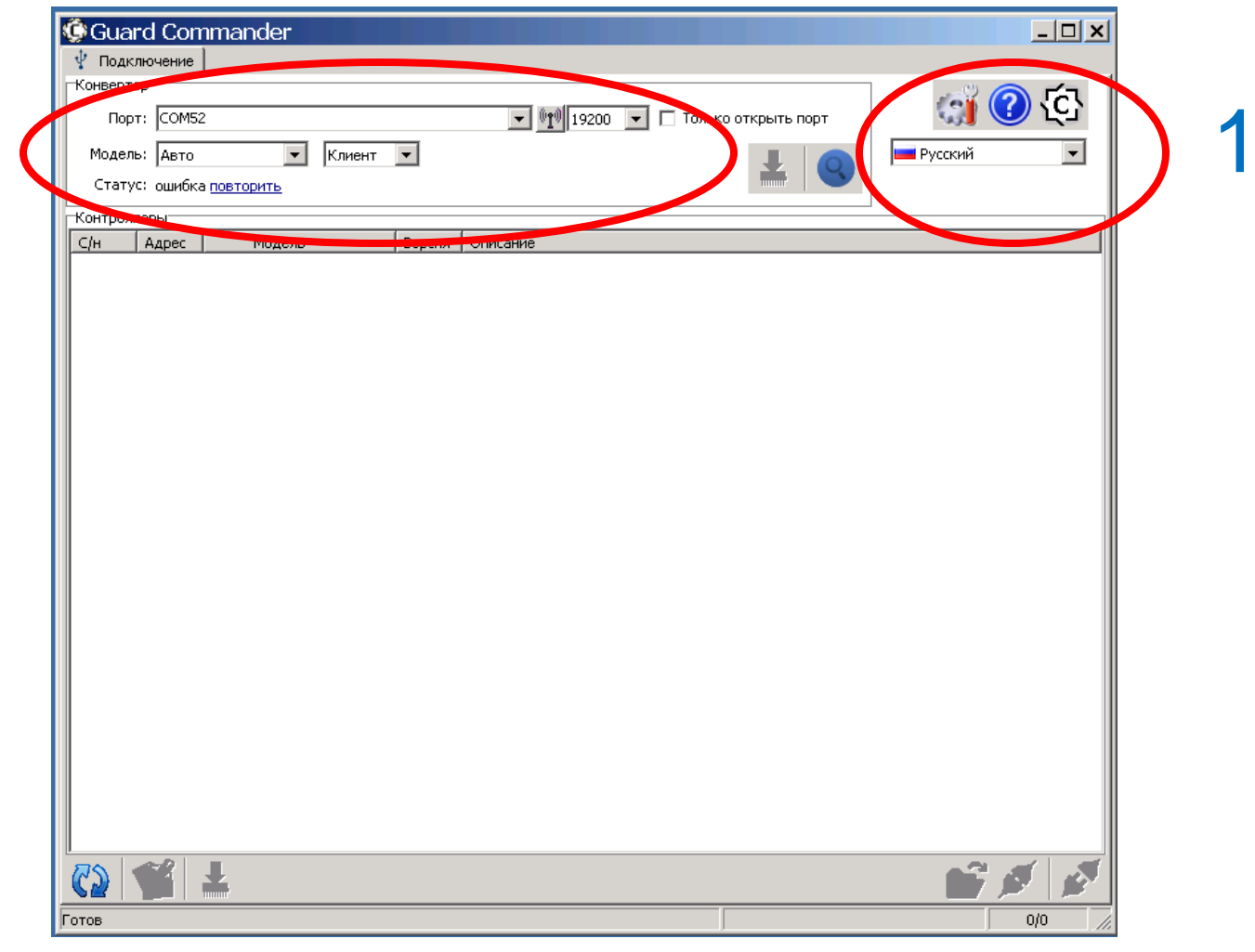

15 мая 2018 г.

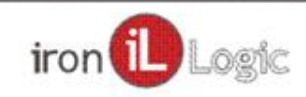

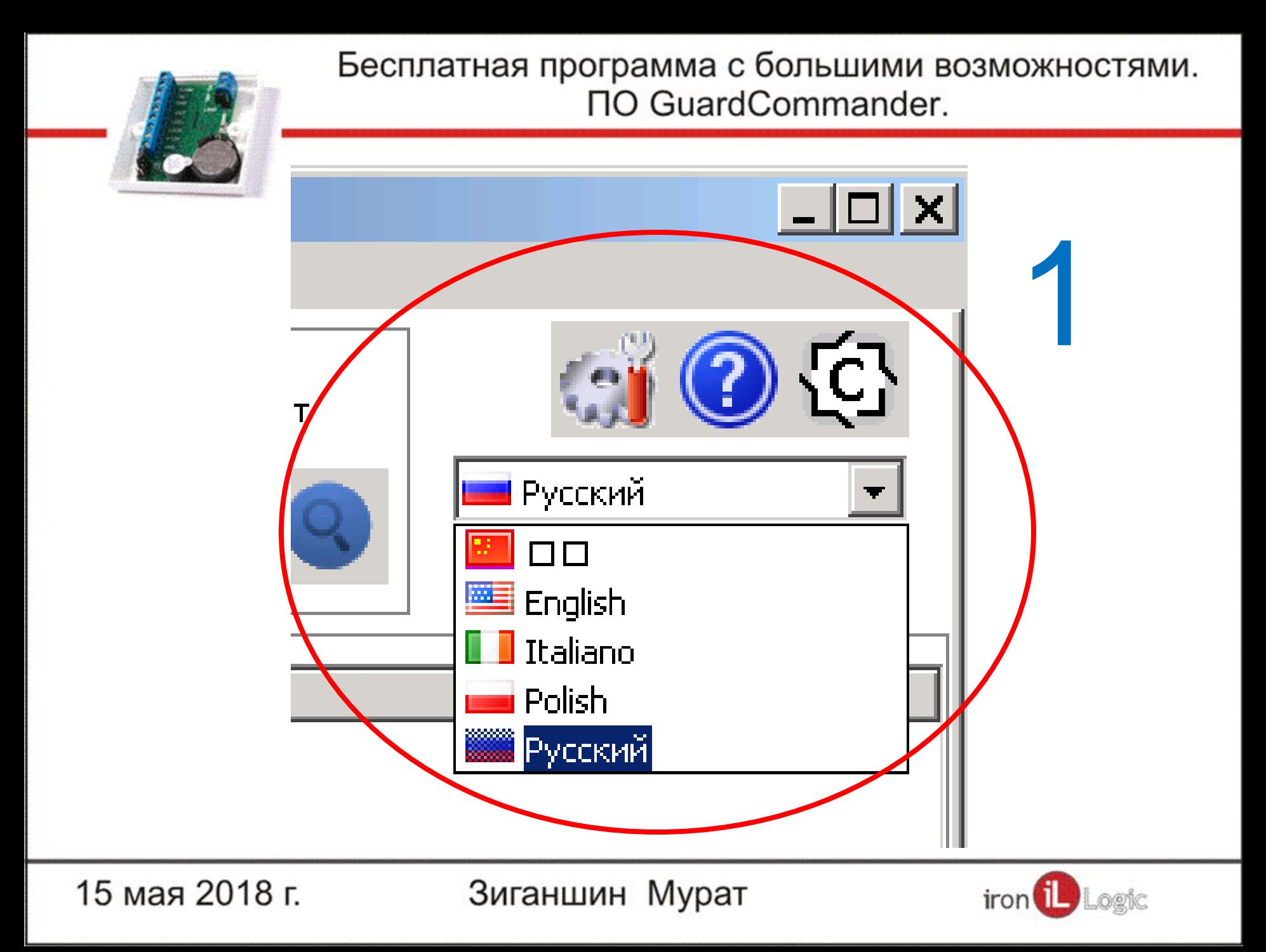

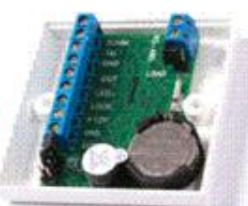

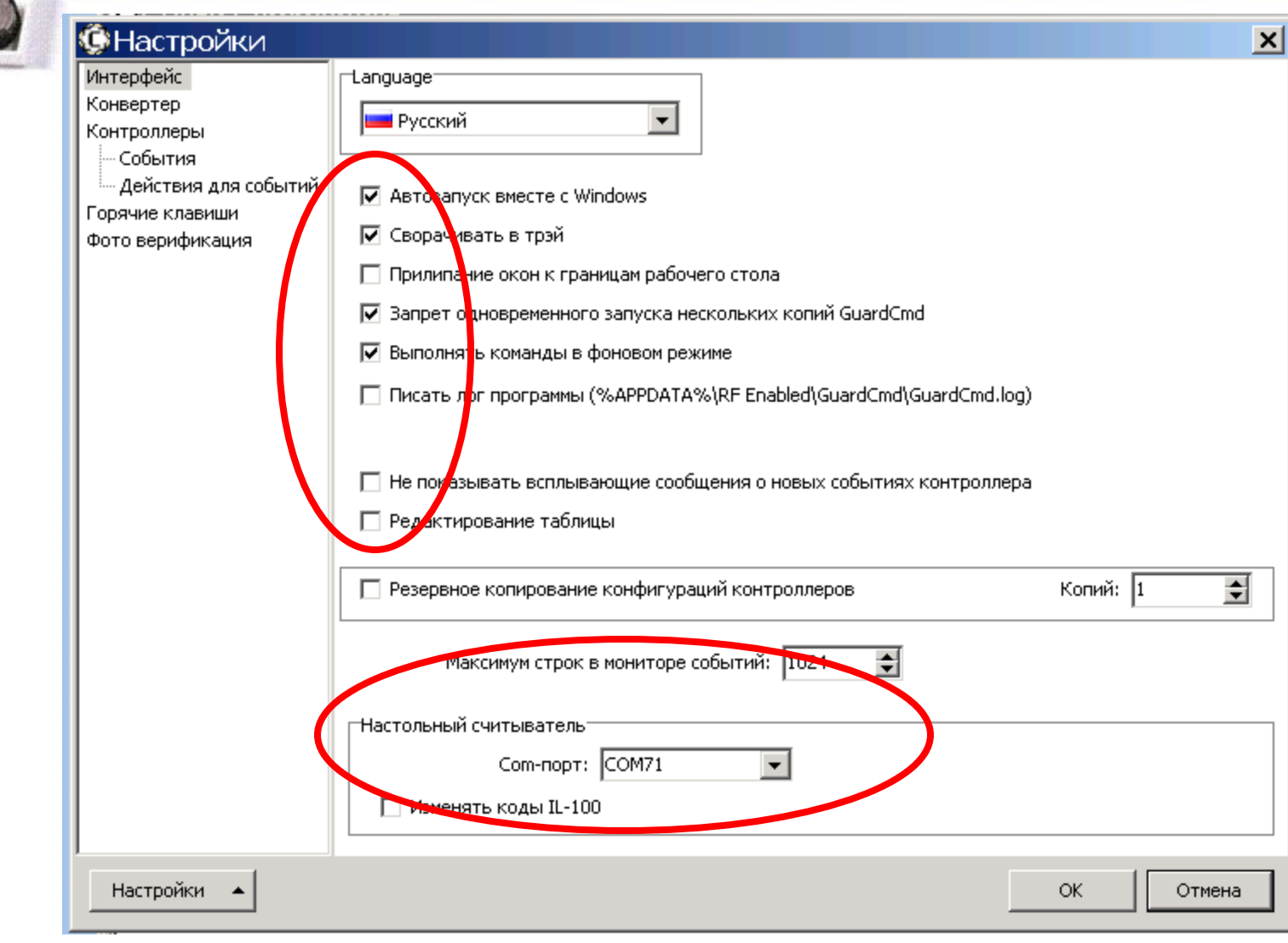

15 мая 2018 г.

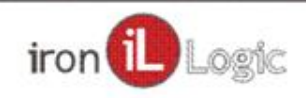

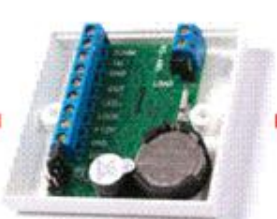

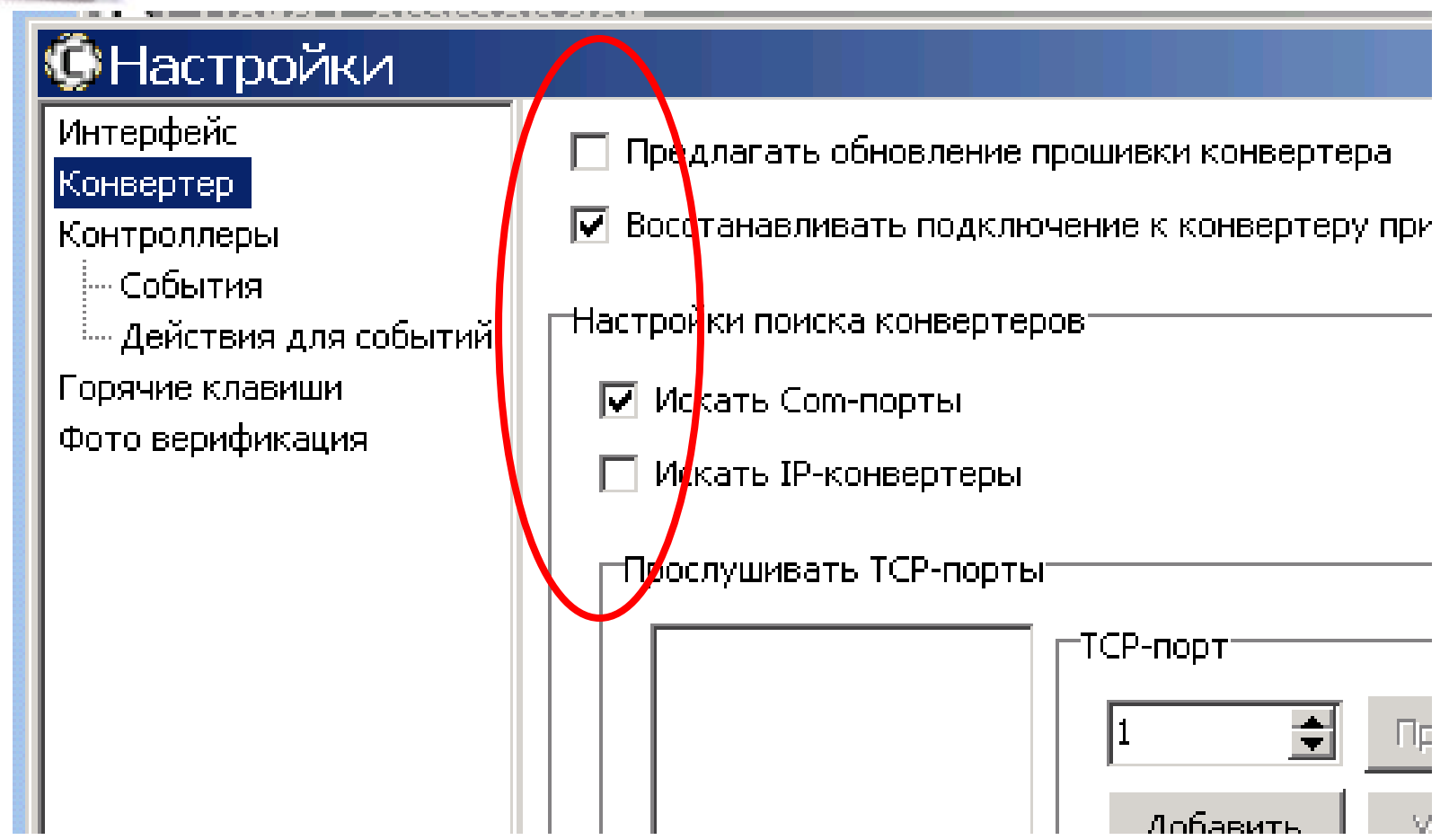

15 мая 2018 г.

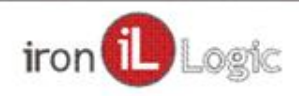

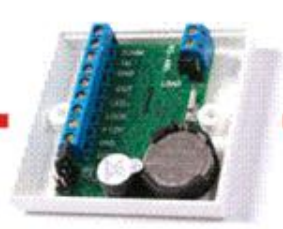

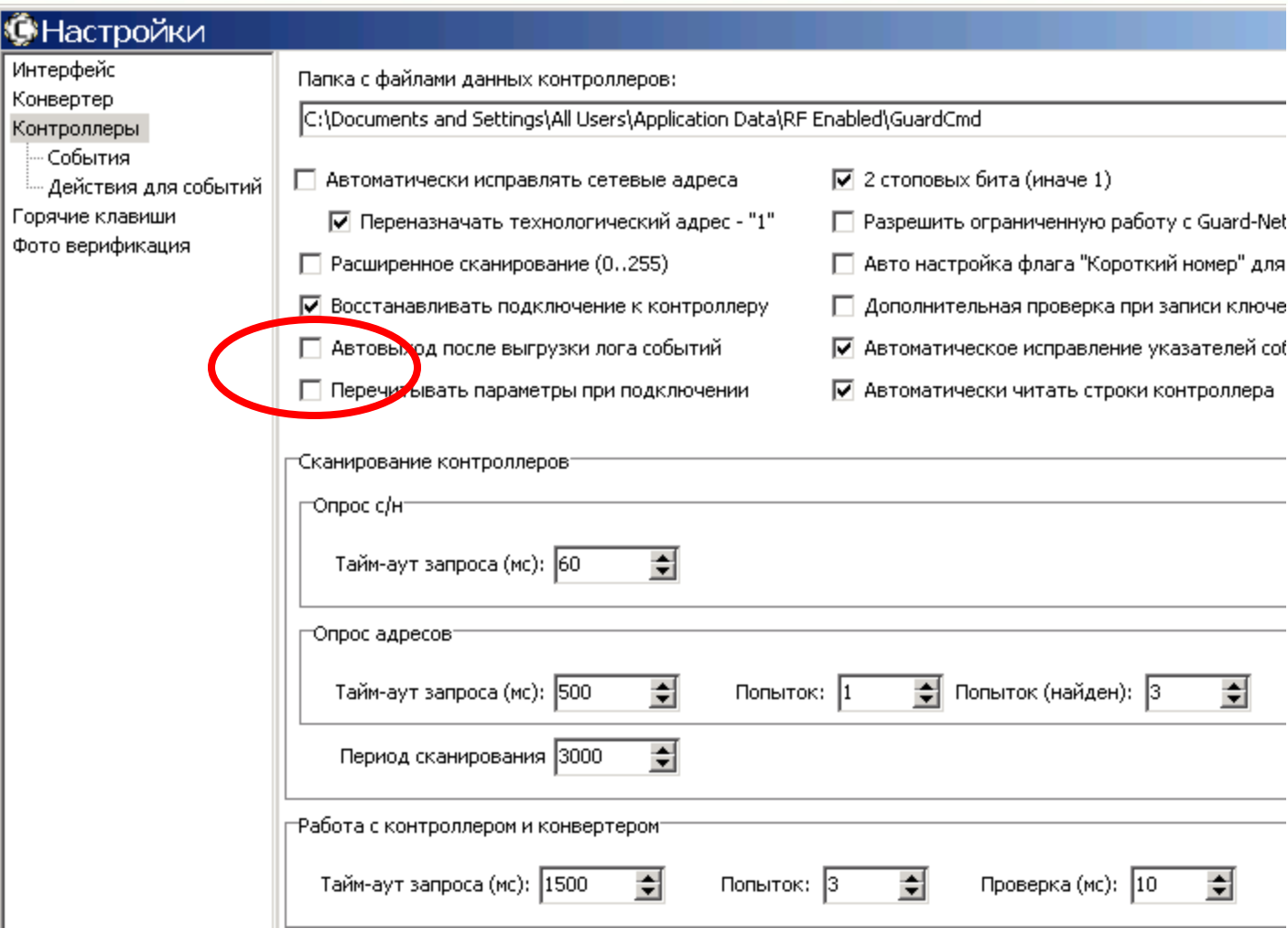

15 мая 2018 г.

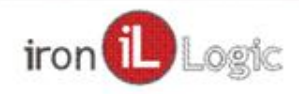

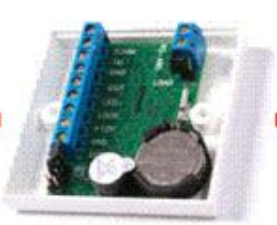

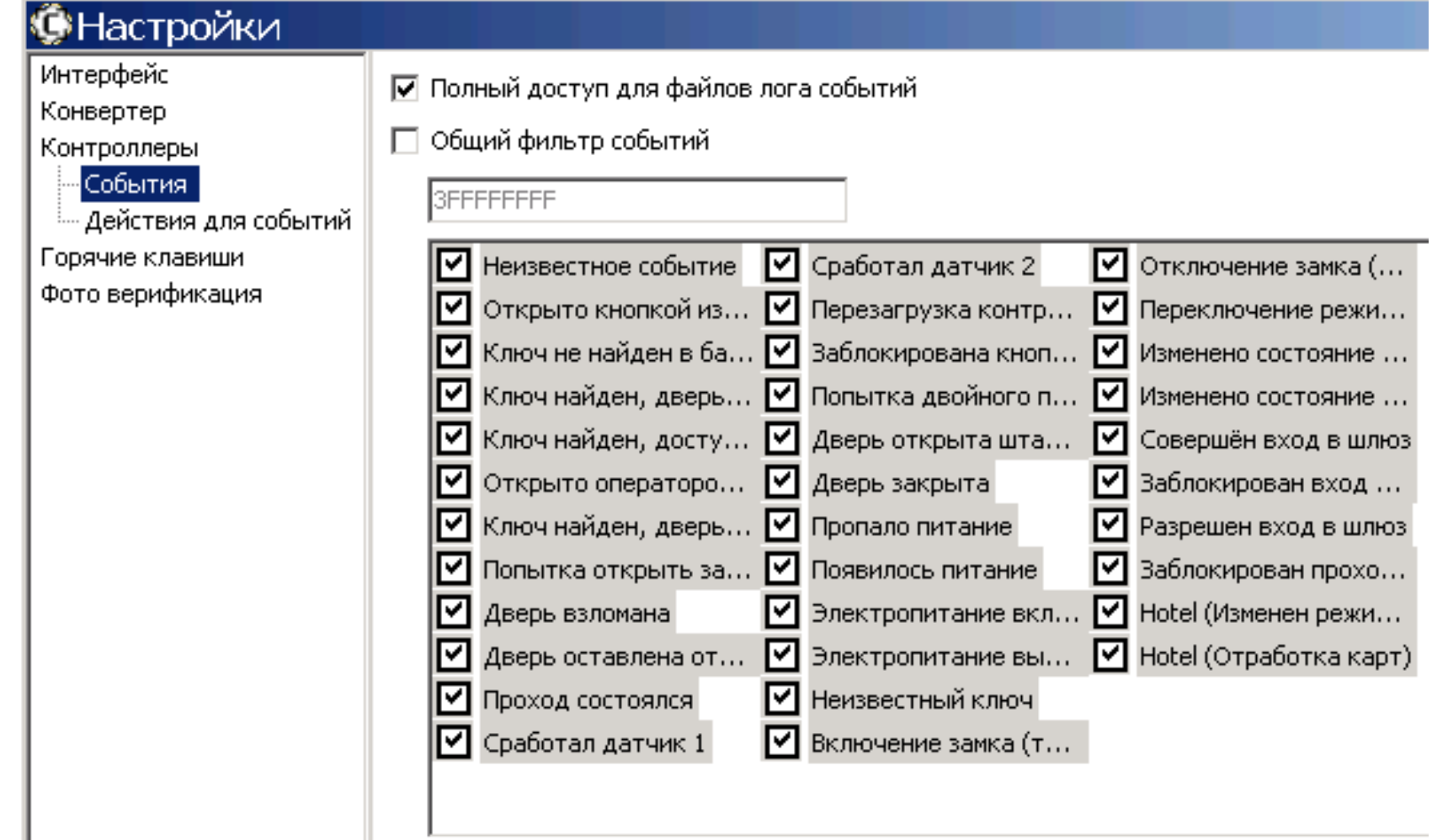

15 мая 2018 г.

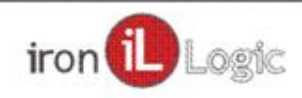

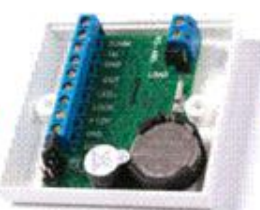

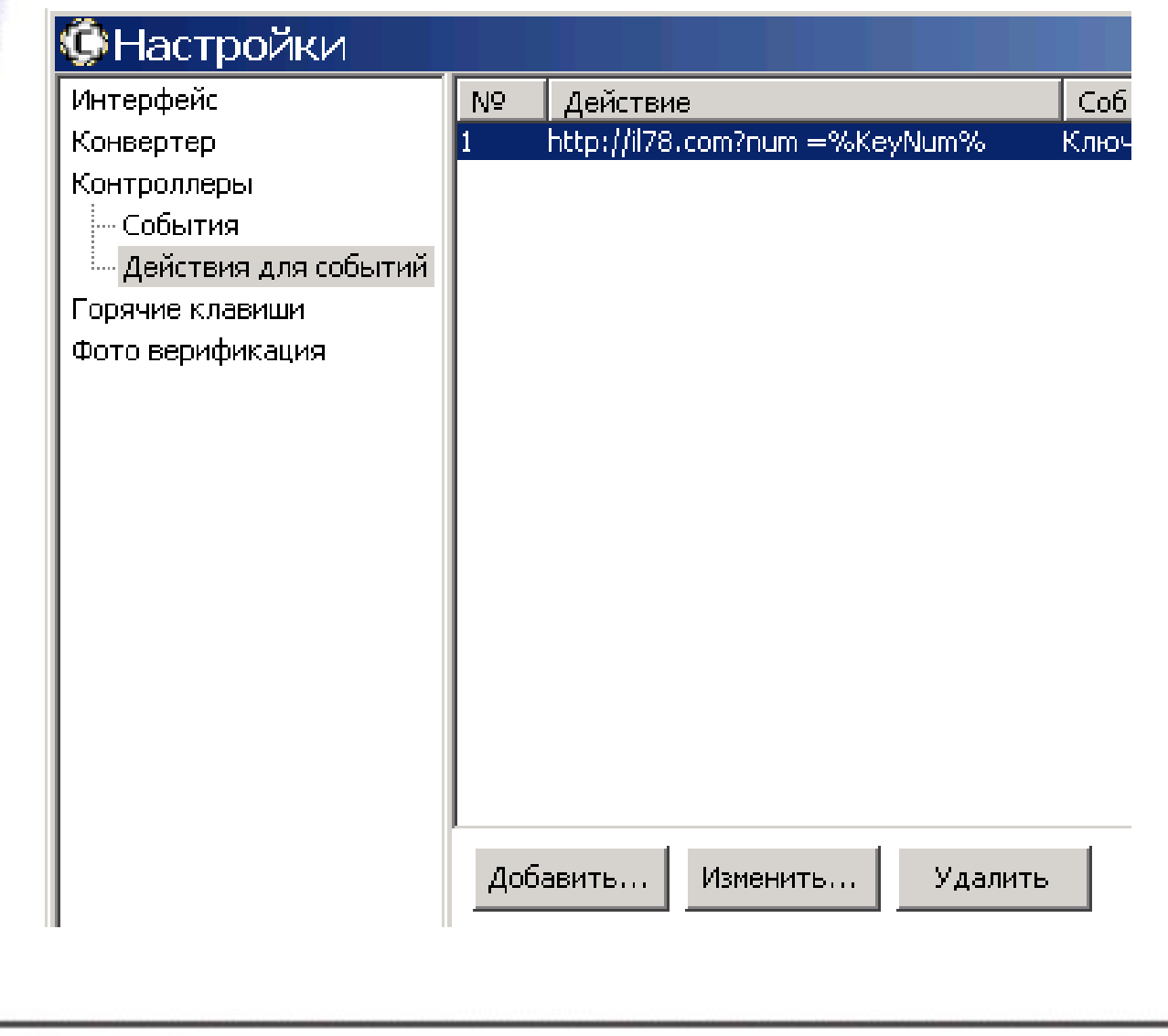

15 мая 2018 г.

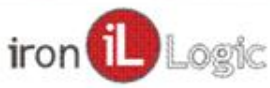

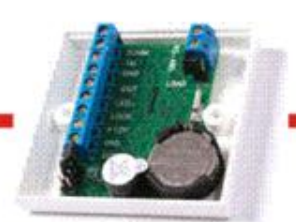

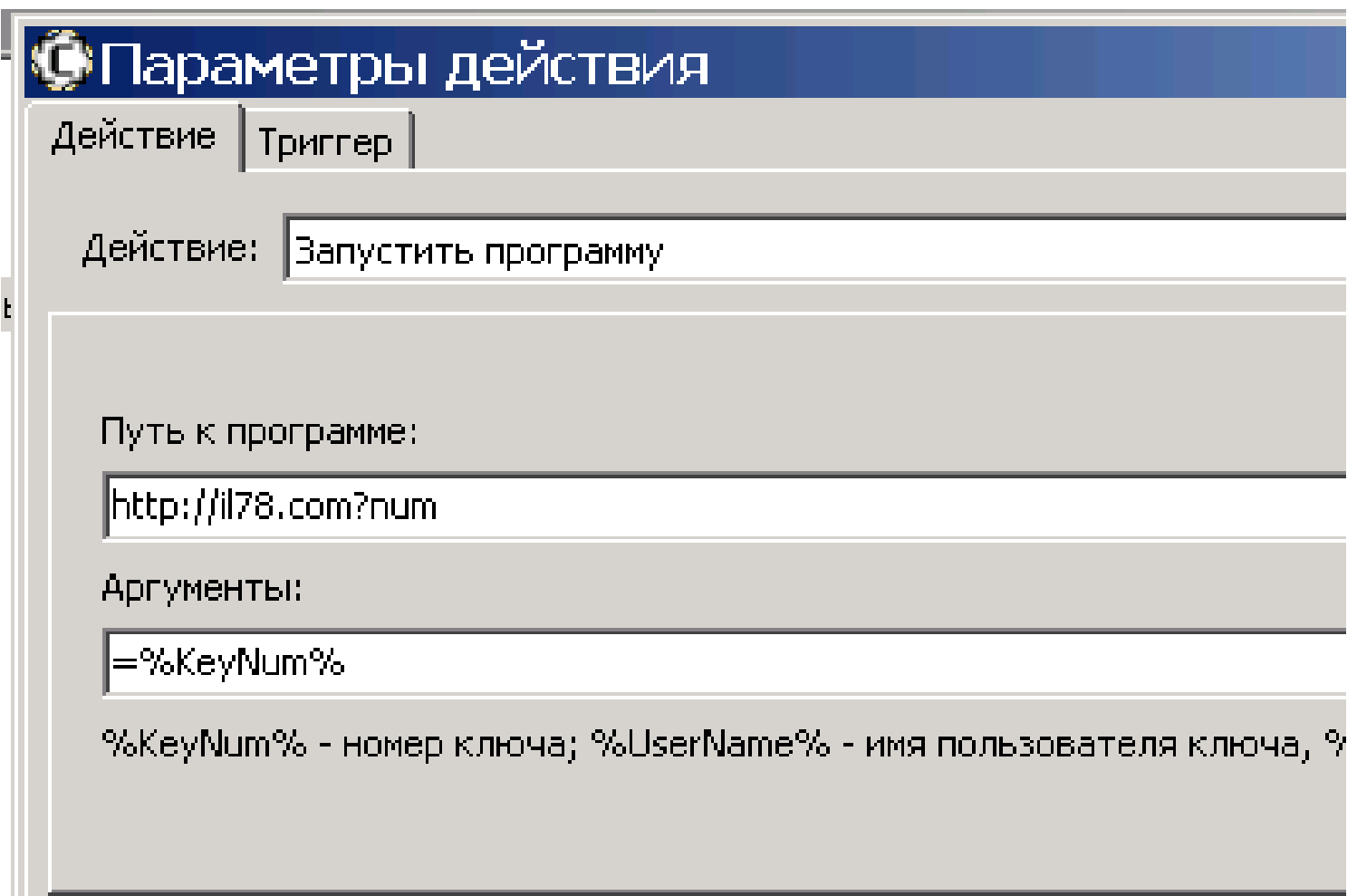

15 мая 2018 г.

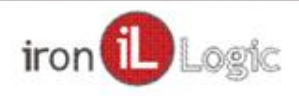

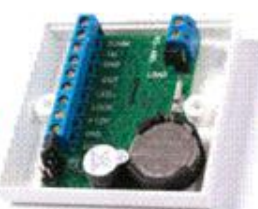

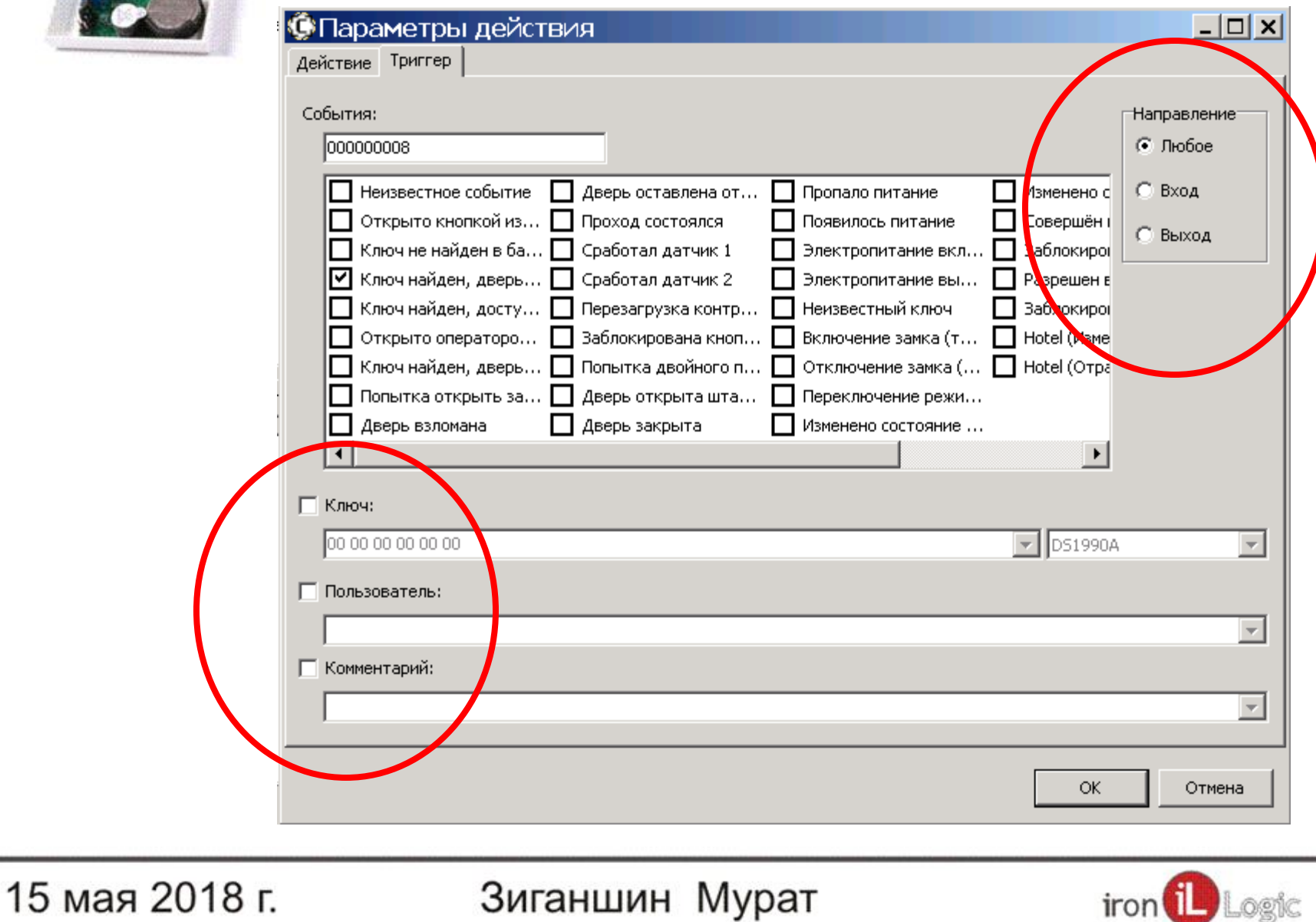

iron Logic

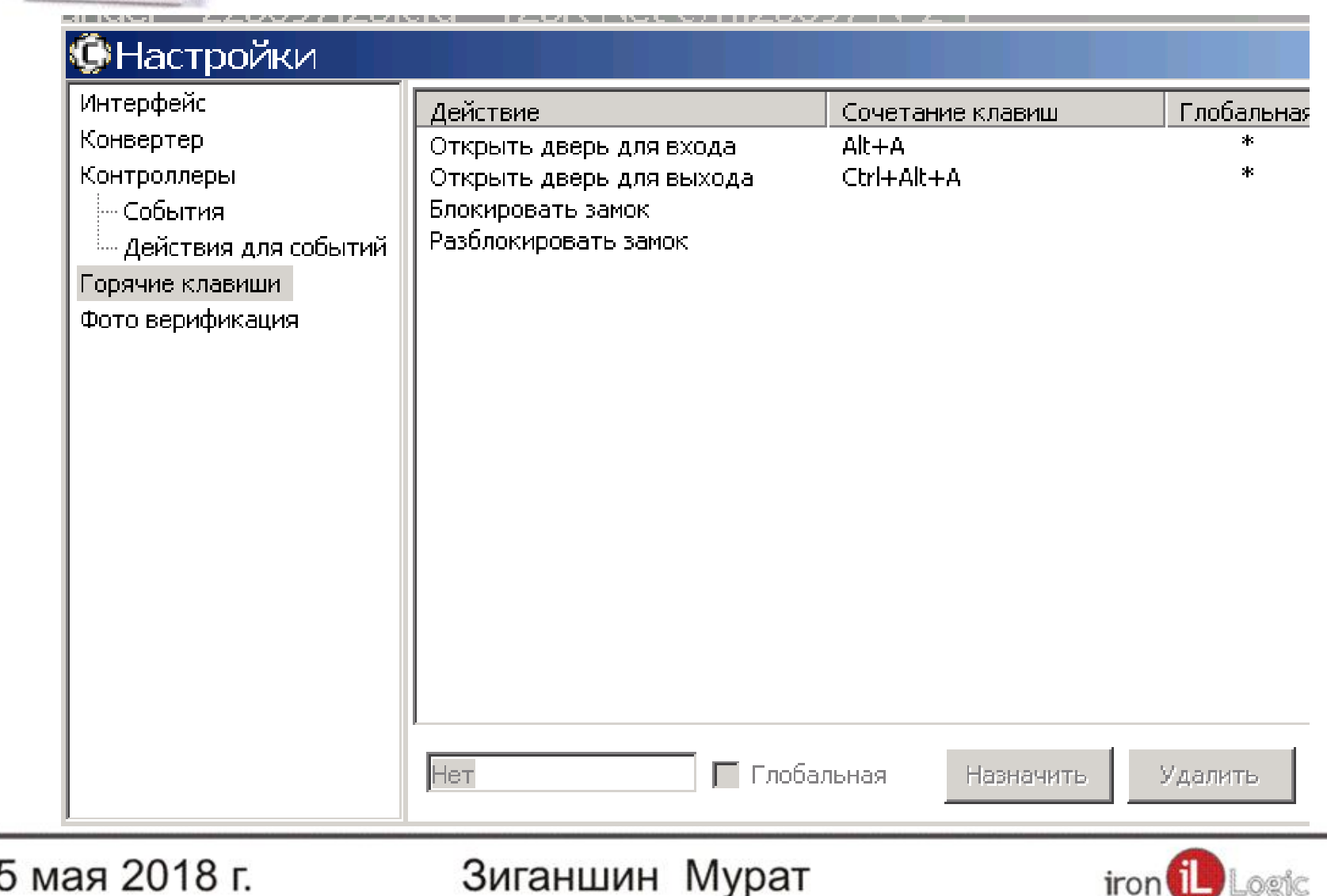

15 мая 2018 г.

зиганшин мурат

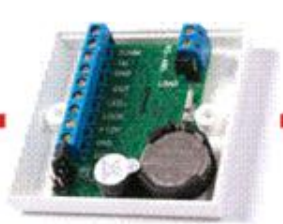

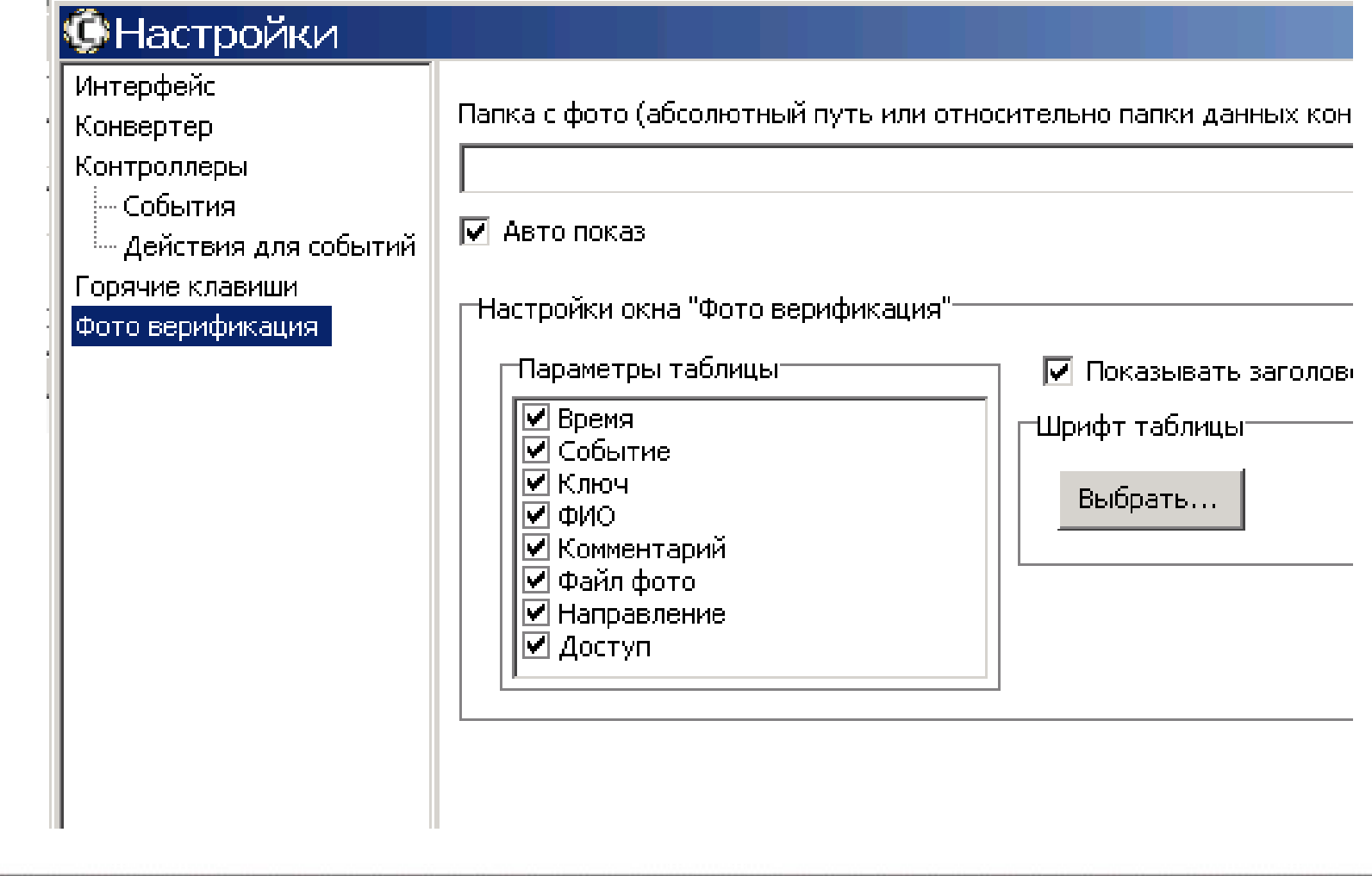

15 мая 2018 г.

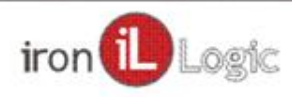

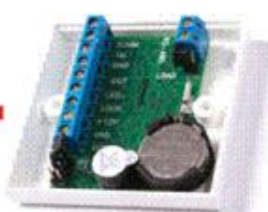

 $\overline{2}$ 

### Бесплатная программа с большими возможностями. **NO GuardCommander.**

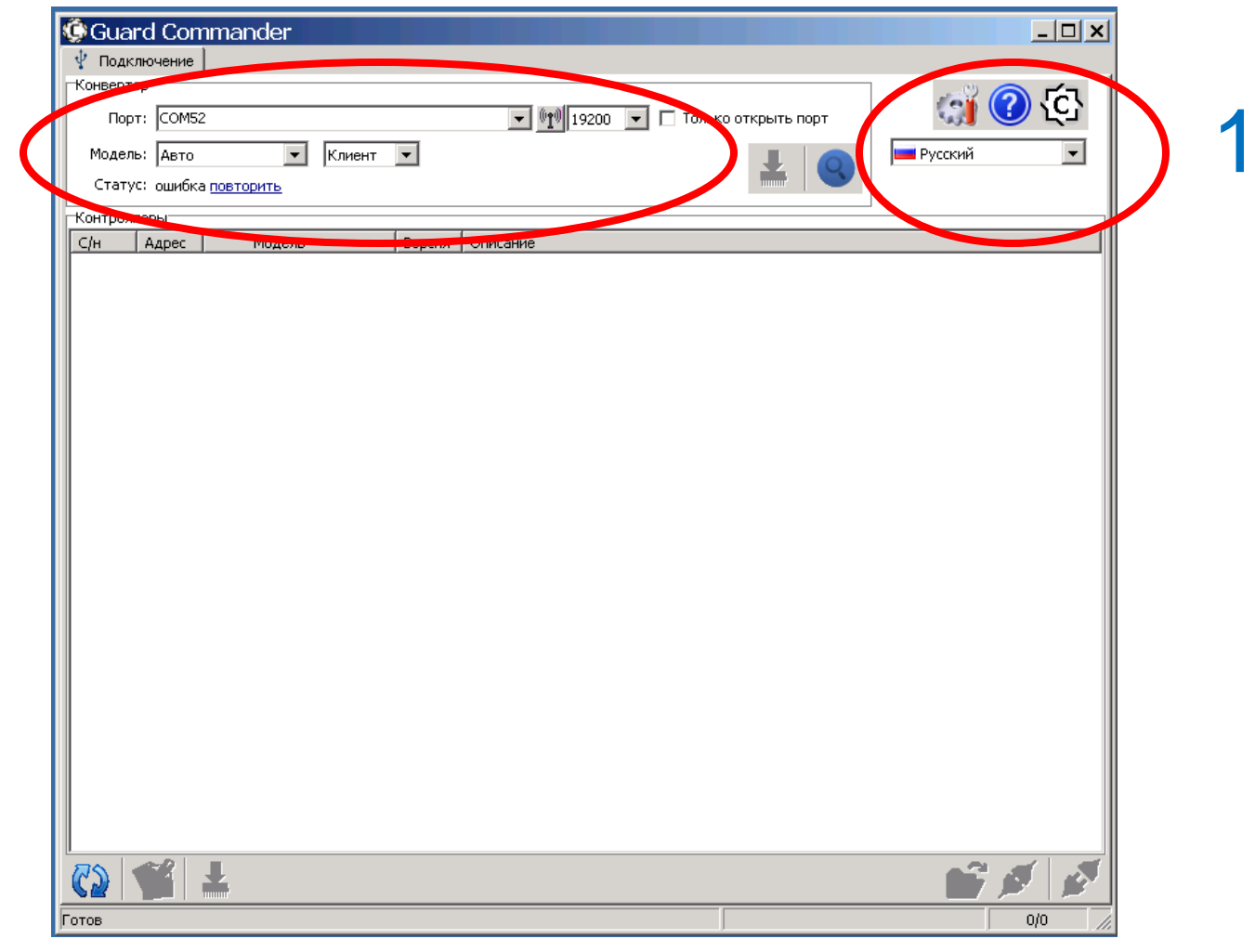

15 мая 2018 г.

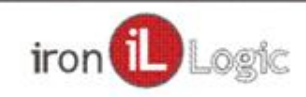

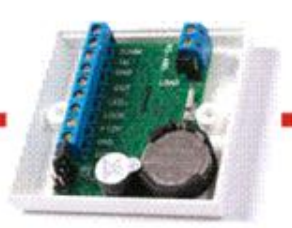

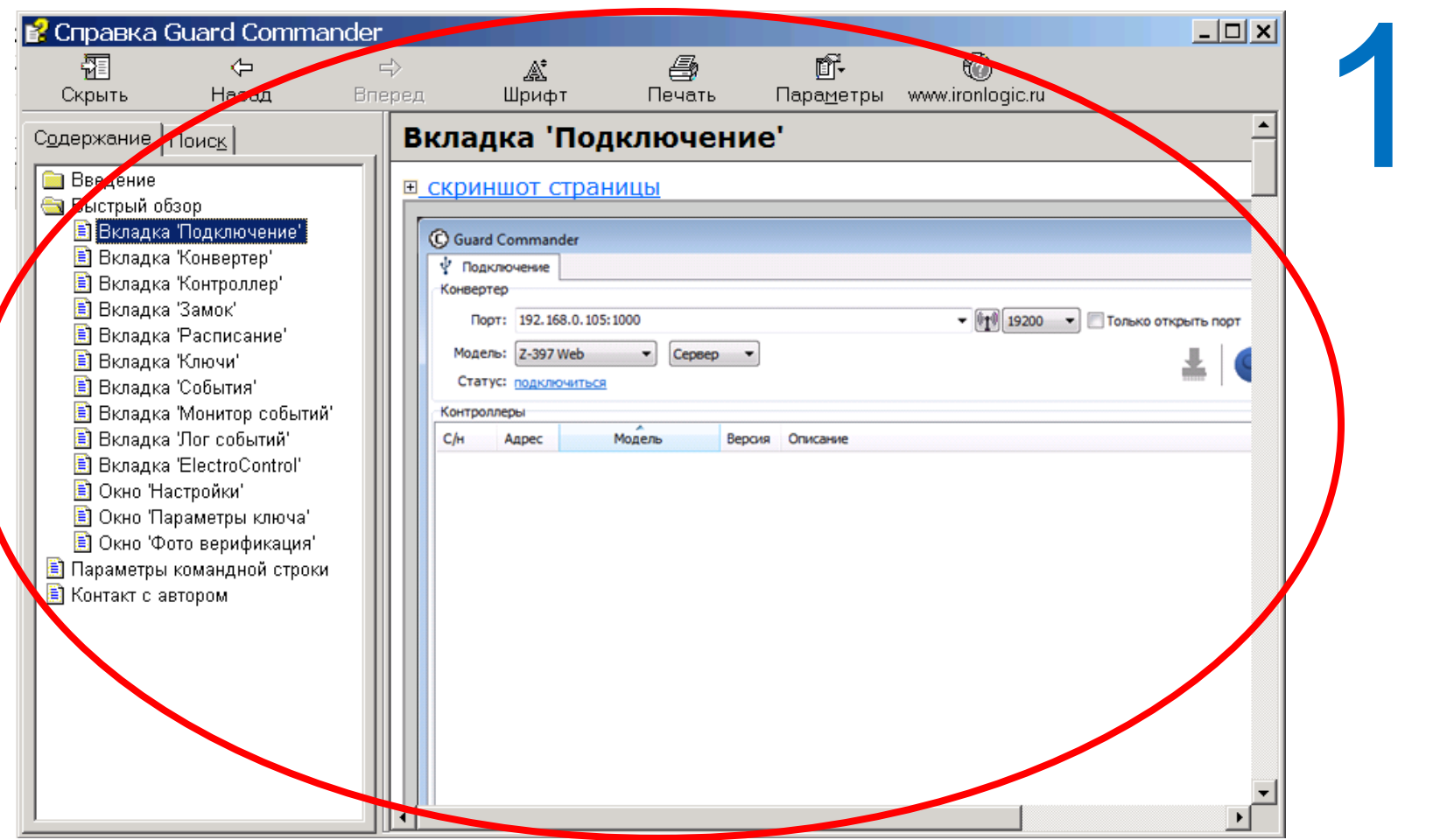

15 мая 2018 г.

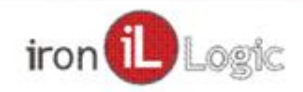

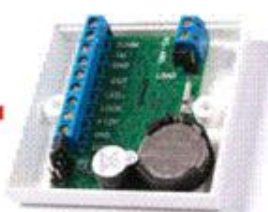

 $\overline{2}$ 

### Бесплатная программа с большими возможностями. **NO GuardCommander.**

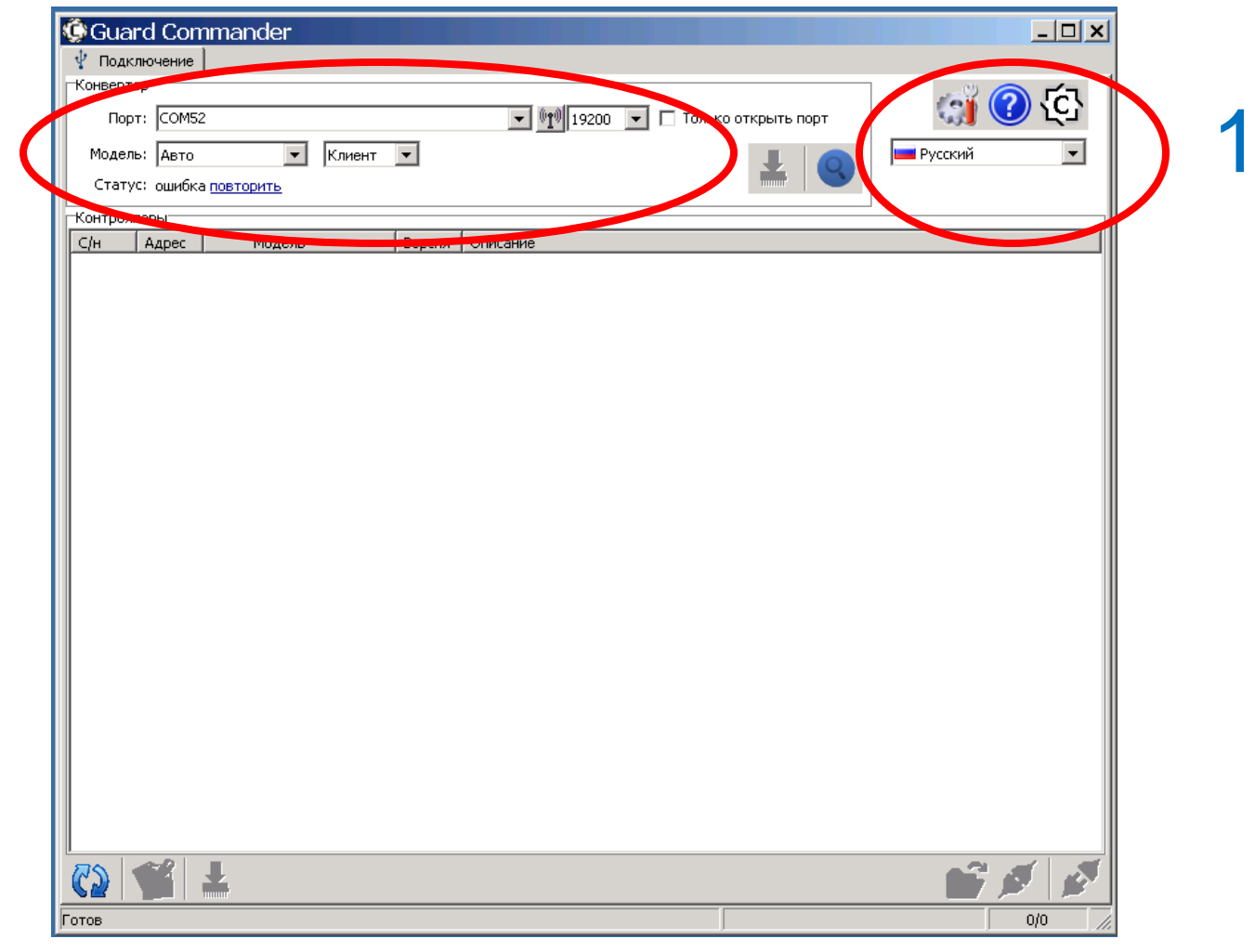

15 мая 2018 г.

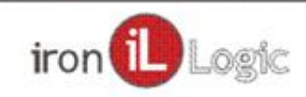

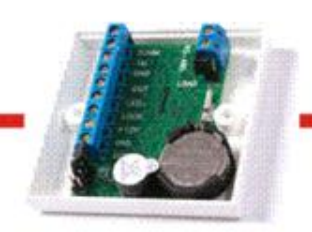

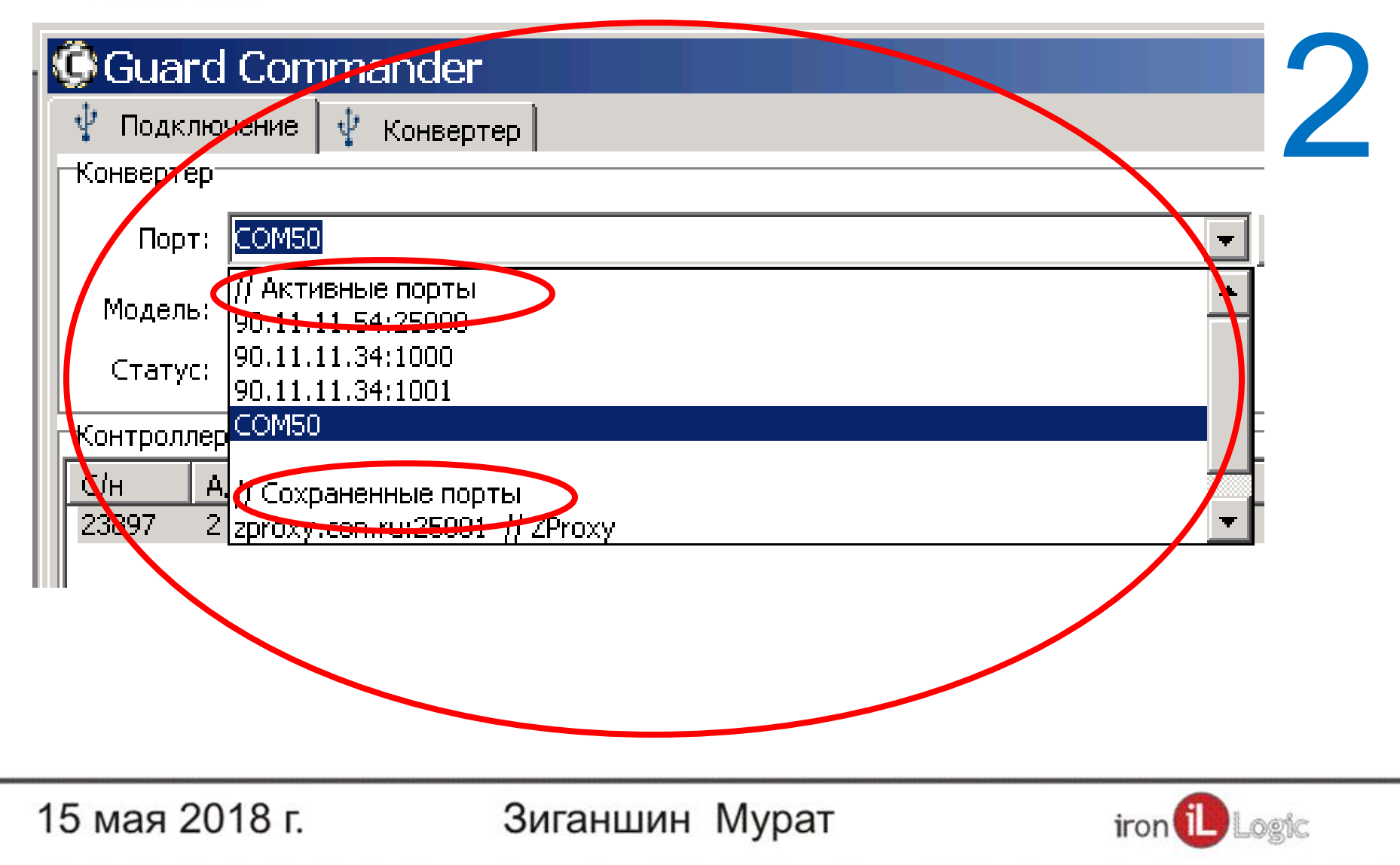

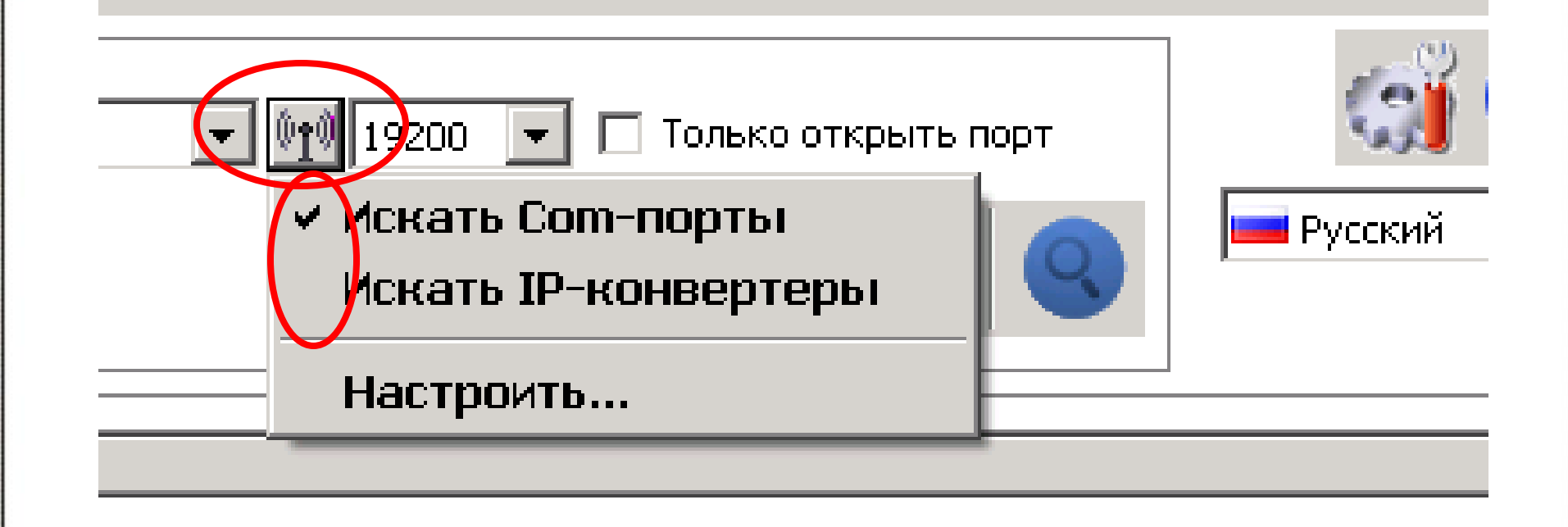

15 мая 2018 г.

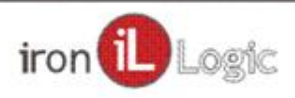

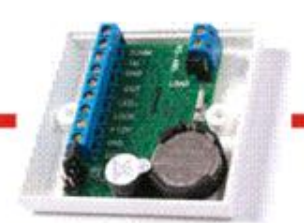

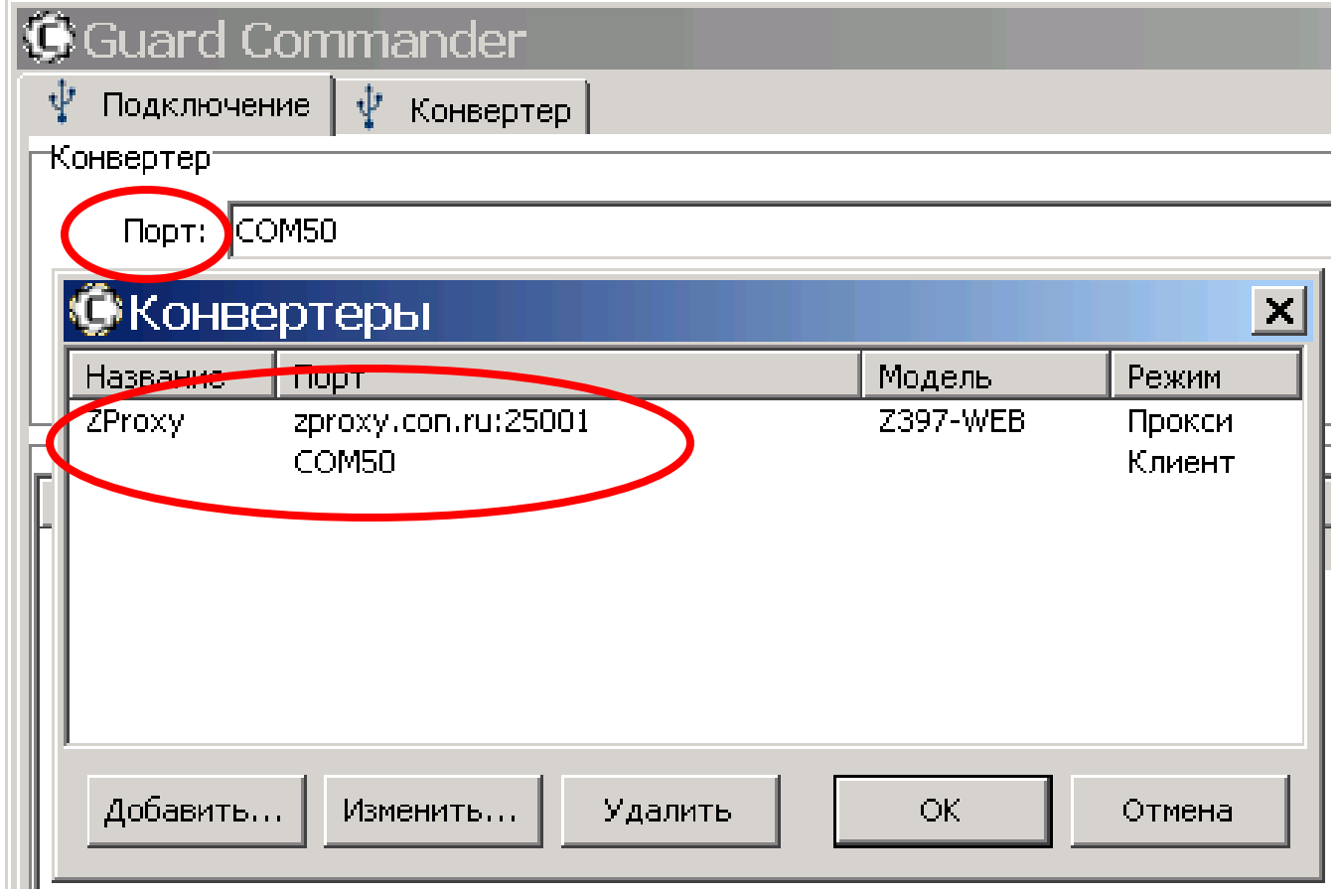

15 мая 2018 г.

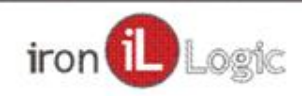

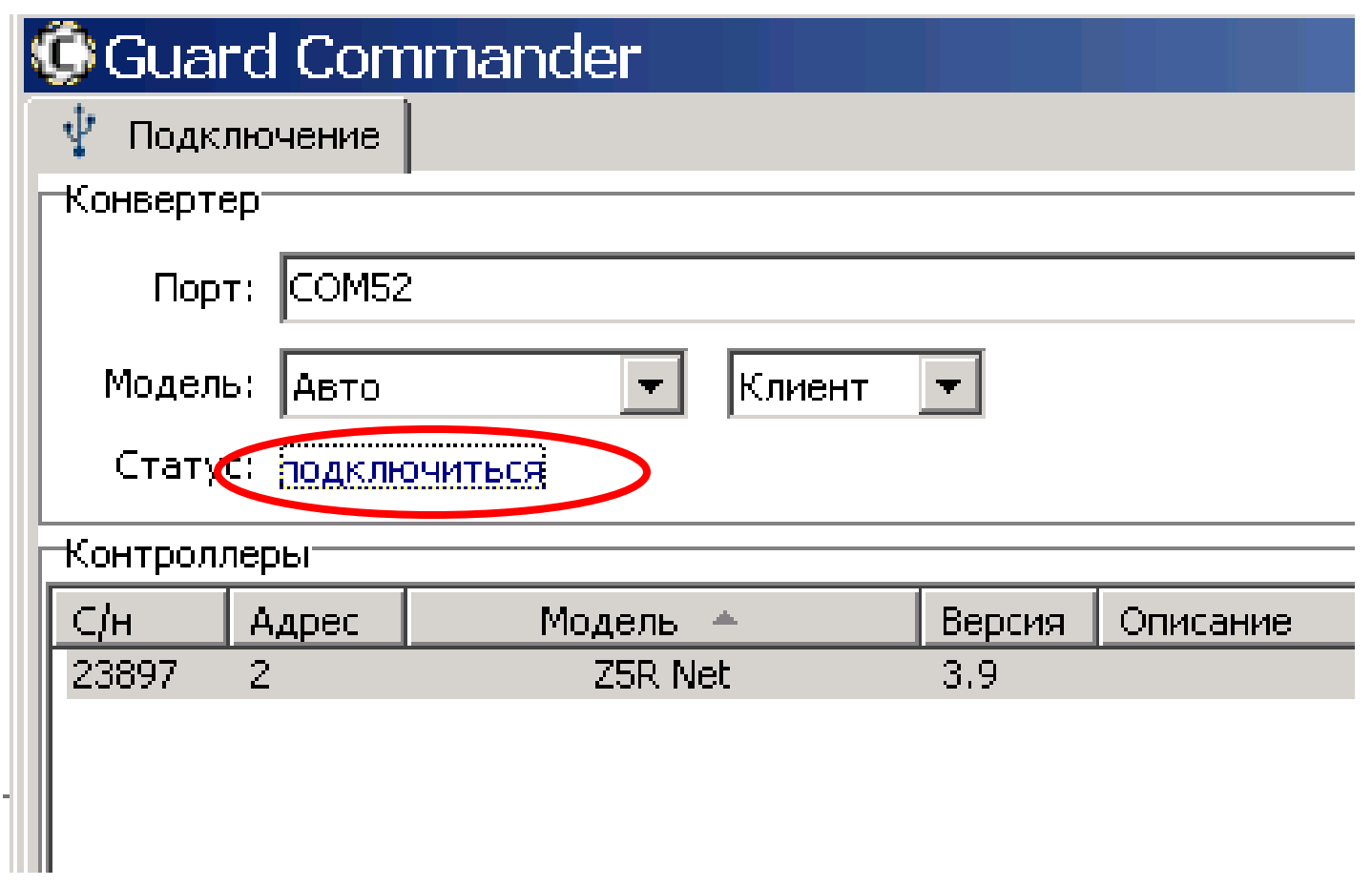

15 мая 2018 г.

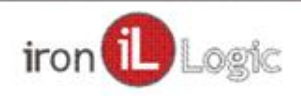

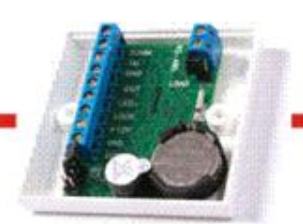

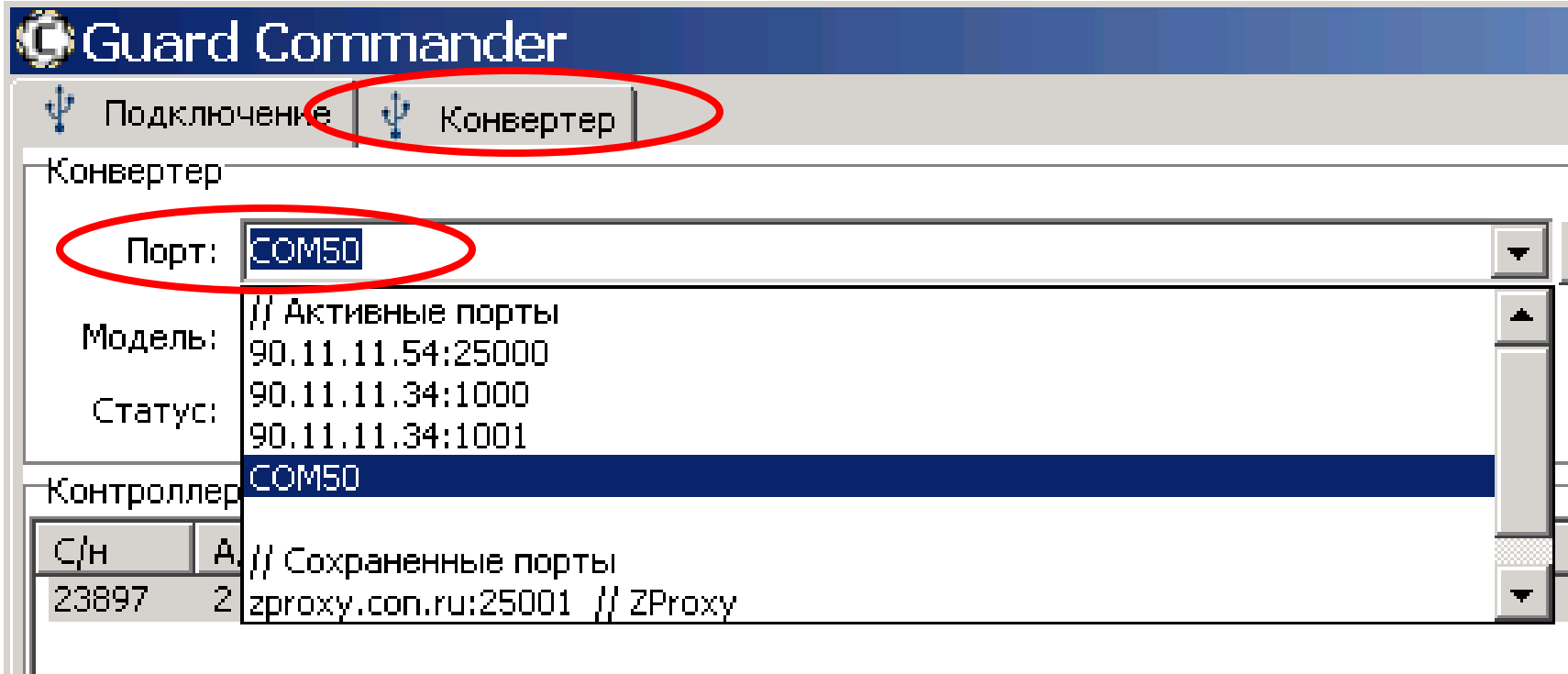

15 мая 2018 г.

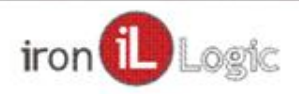

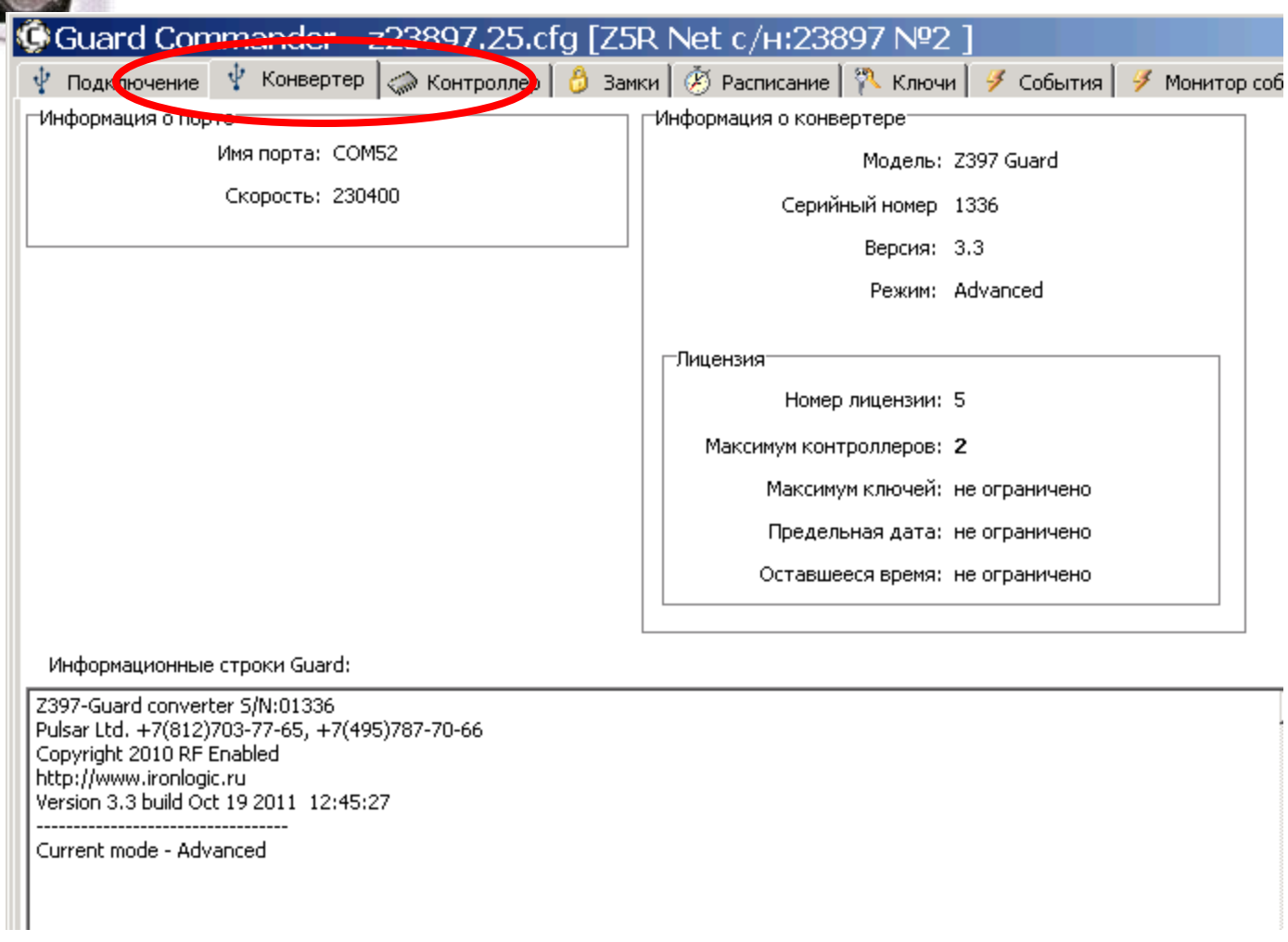

15 мая 2018 г.

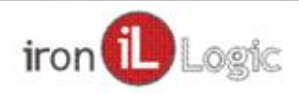

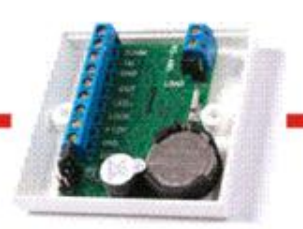

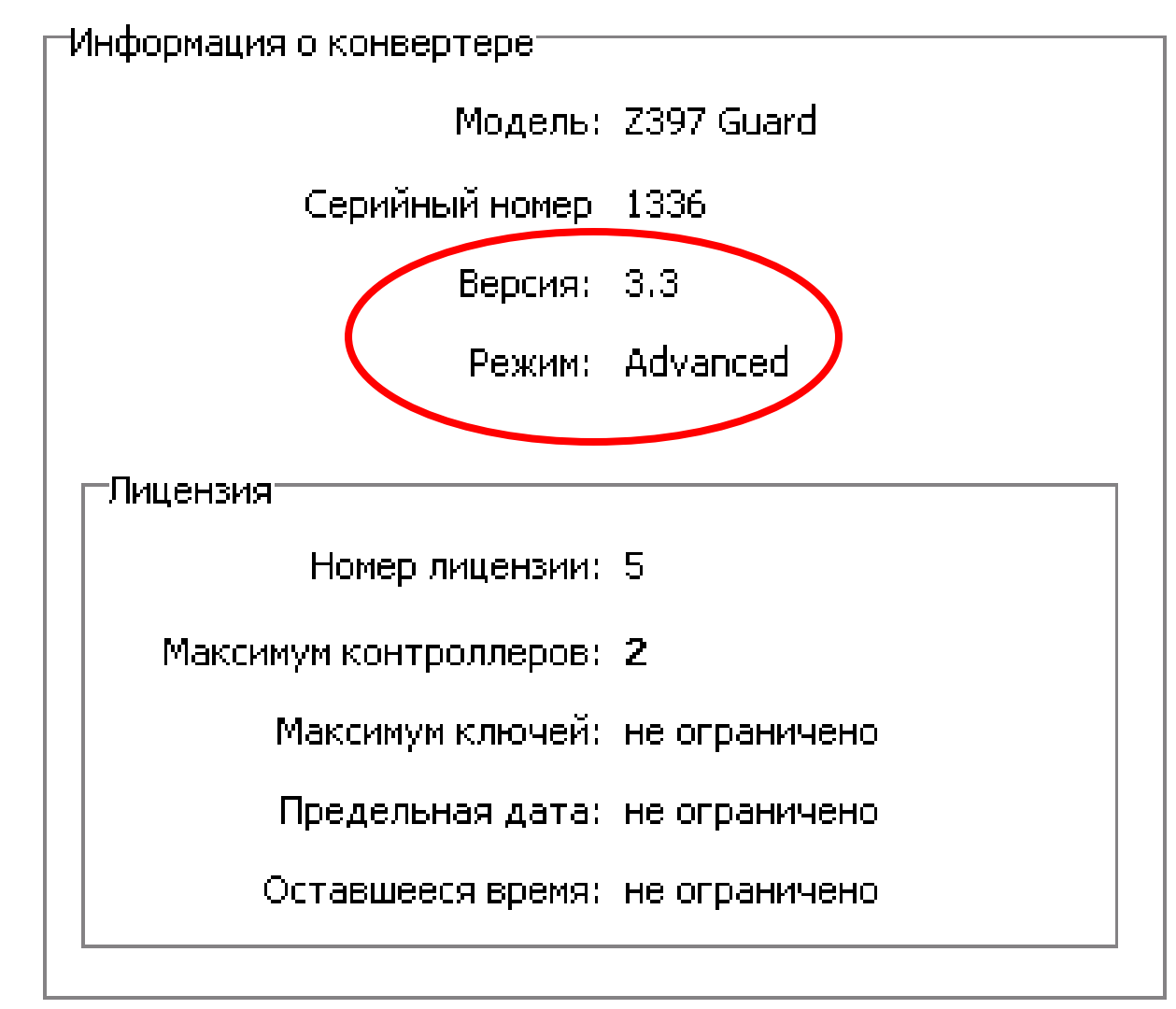

15 мая 2018 г.

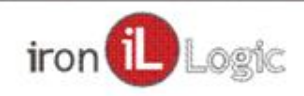

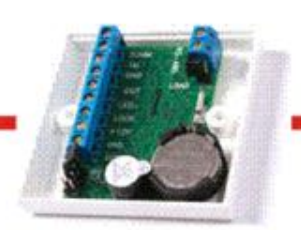

Информационные строки Guard:

Z397-Guard converter S/N:01336 Pulsar Ltd. +7(812)703-77-65, +7(495)787-70-66 Copyright 2010 RF Enabled http://www.ironlogic.ru Version 3.3 build Oct 19 2011 12:45:27

Current mode - Advanced

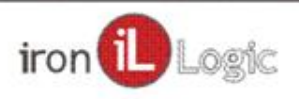

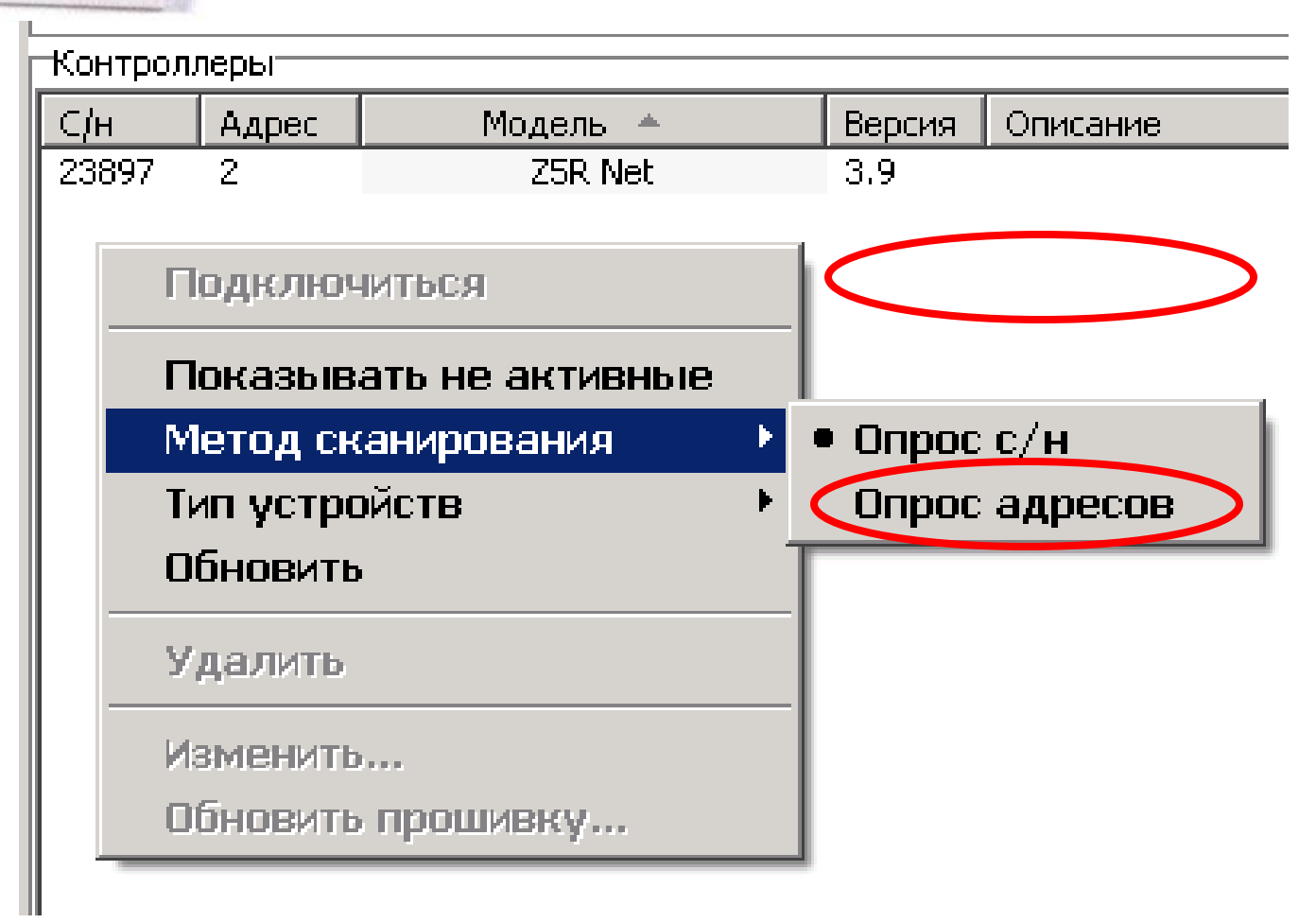

15 мая 2018 г.

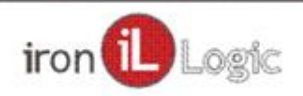

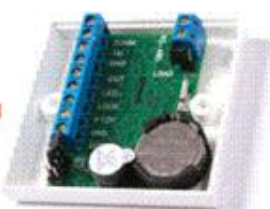

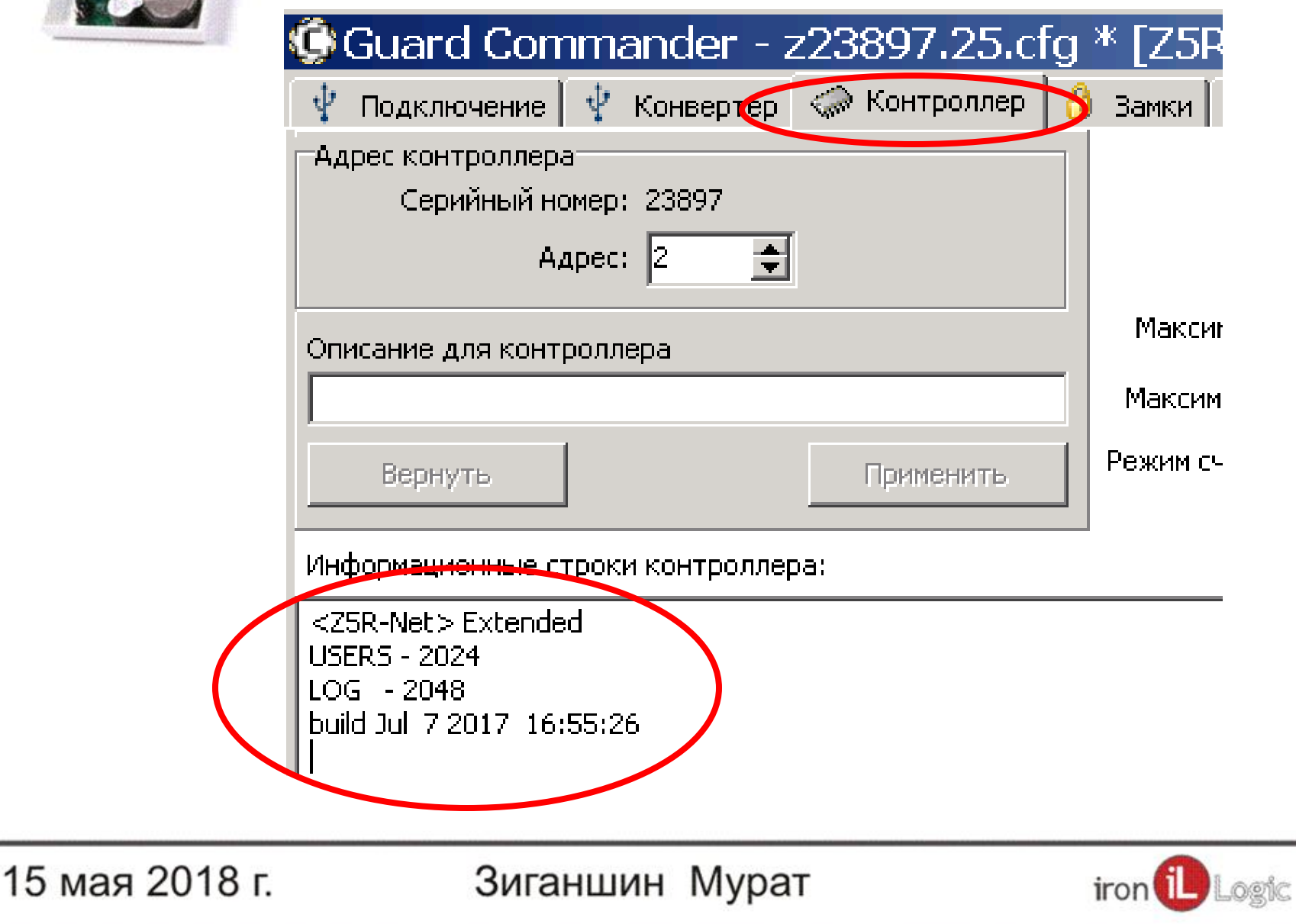

Бесплатная программа с большими возможностями. **NO GuardCommander.** Замки  $\left[\begin{array}{c} \tilde{\mathcal{L}} \end{array}\right]$  Расписание  $\left[\begin{array}{c} \tilde{\mathcal{R}} \end{array}\right]$  Ключи  $\left[\begin{array}{c} \mathcal{F} \end{array}\right]$  События  $\left[\begin{array}{c} \end{array}\right]$ • Контроллер Один счит Модель: Z5R Net Инверсия Версия: 3.9 :Режим Максимум ключей: 2024

Максимум событий: 2048

Режим считывателя: Dallas

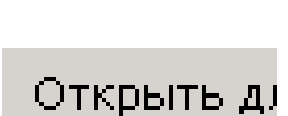

epa:

15 мая 2018 г.

Применить

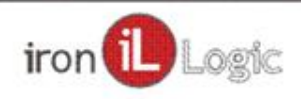

Бесплатная программа с большими возможностями. **NO GuardCommander.** Расписание  $|\mathcal{P}_\mathbf{A}|$  Ключи | <u> Замки |</u> -64 ÷. События | Монитор событий | Лог собы: -97 v Один считыватель на входе Модель: Z5R Net Инверсия считывателей Версия: 3.9 :Режим Максимум ключей: 2024 Читать Максимум событий: 2048 Hopma **Блокировка** Режим считывателя: Dallas Открыто Ожидание крыть для выхода.

15 мая 2018 г.

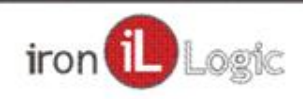

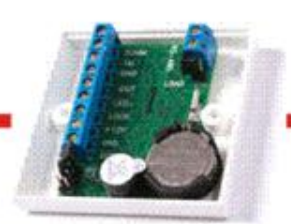

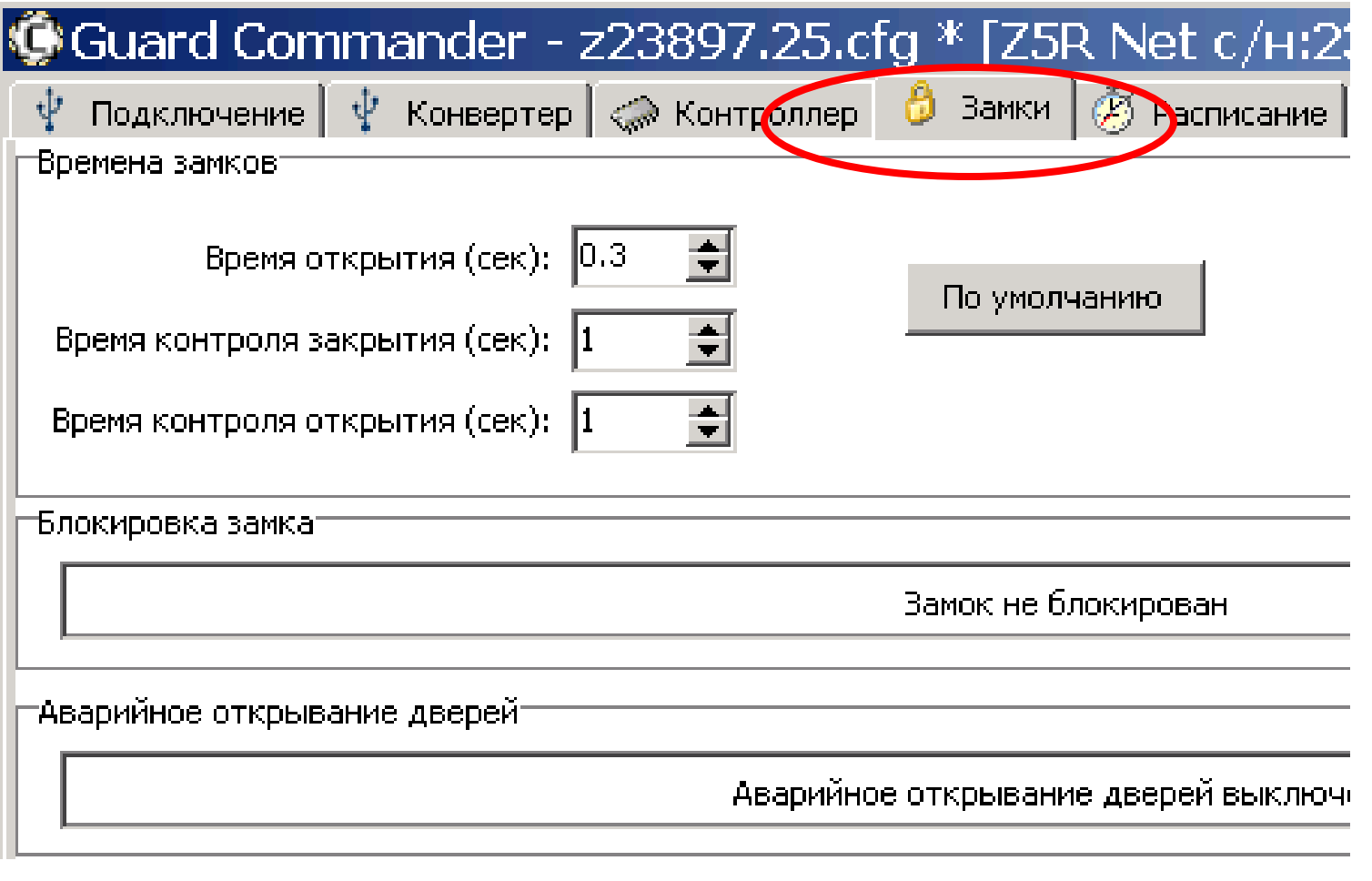

15 мая 2018 г.

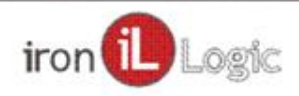

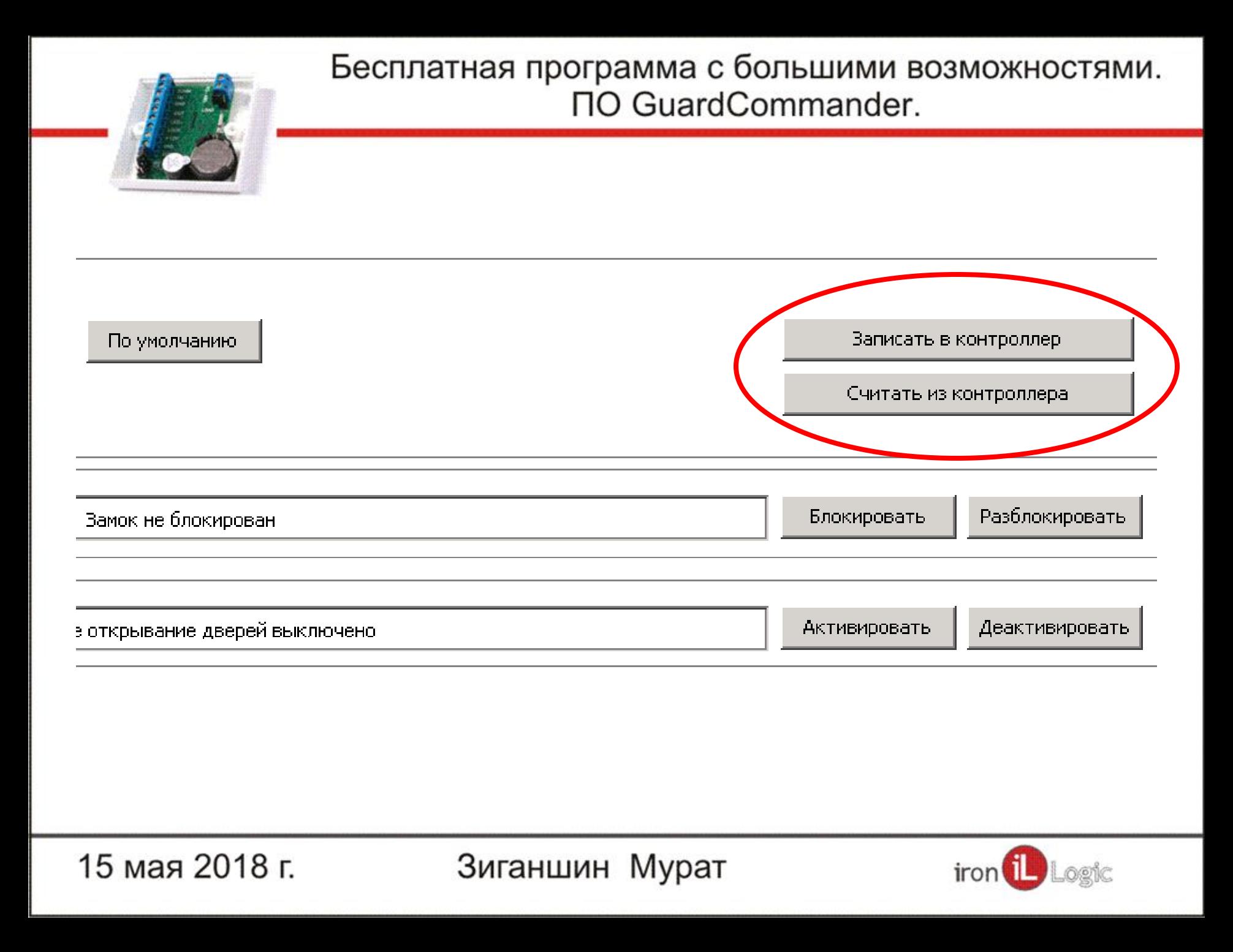

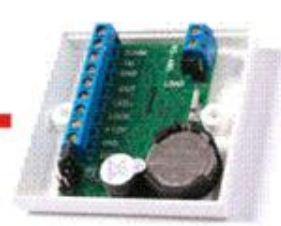

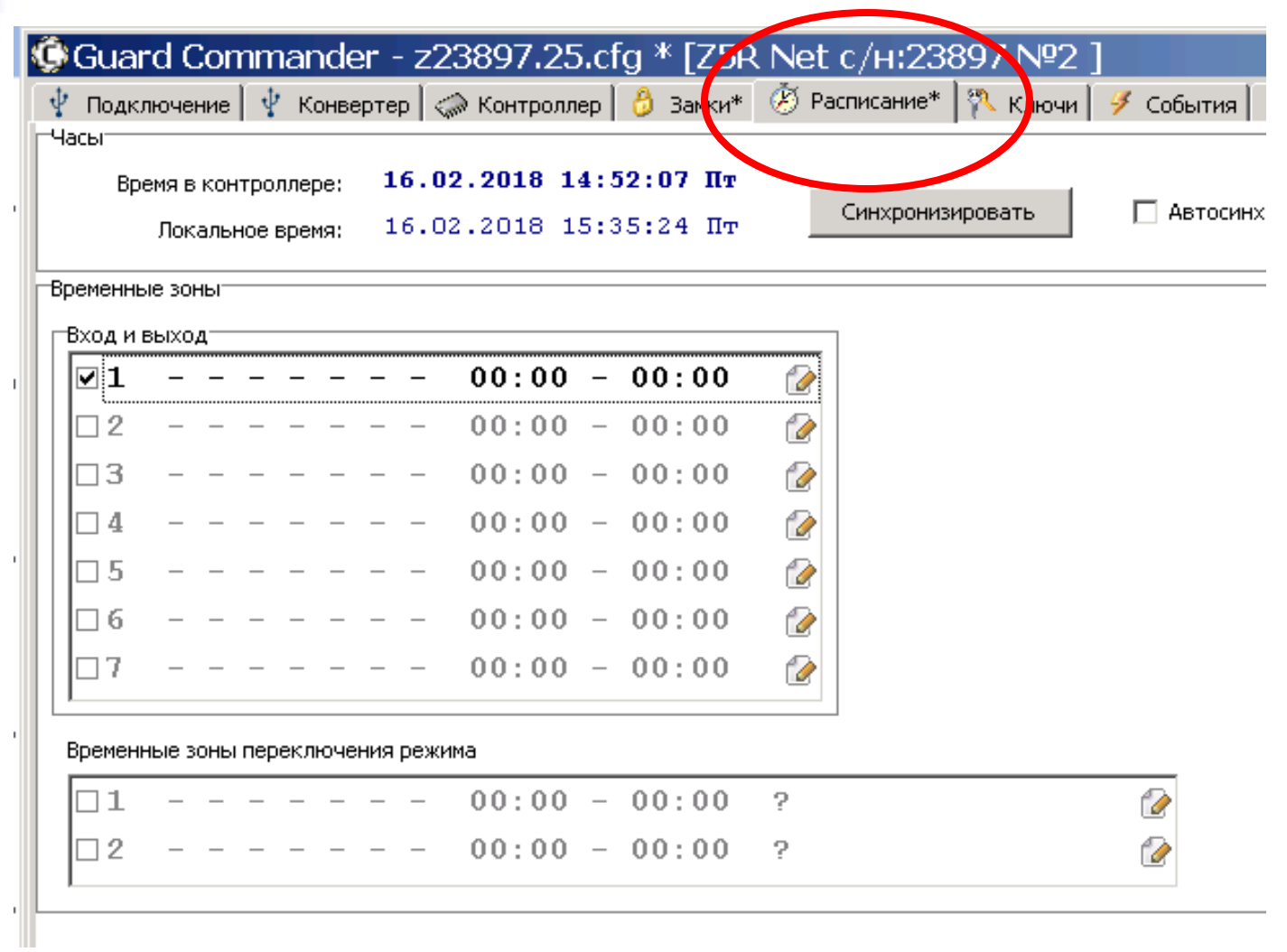

15 мая 2018 г.

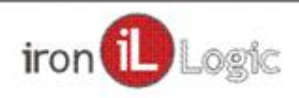

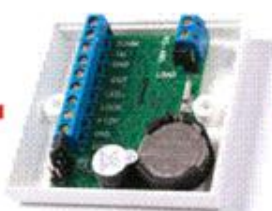

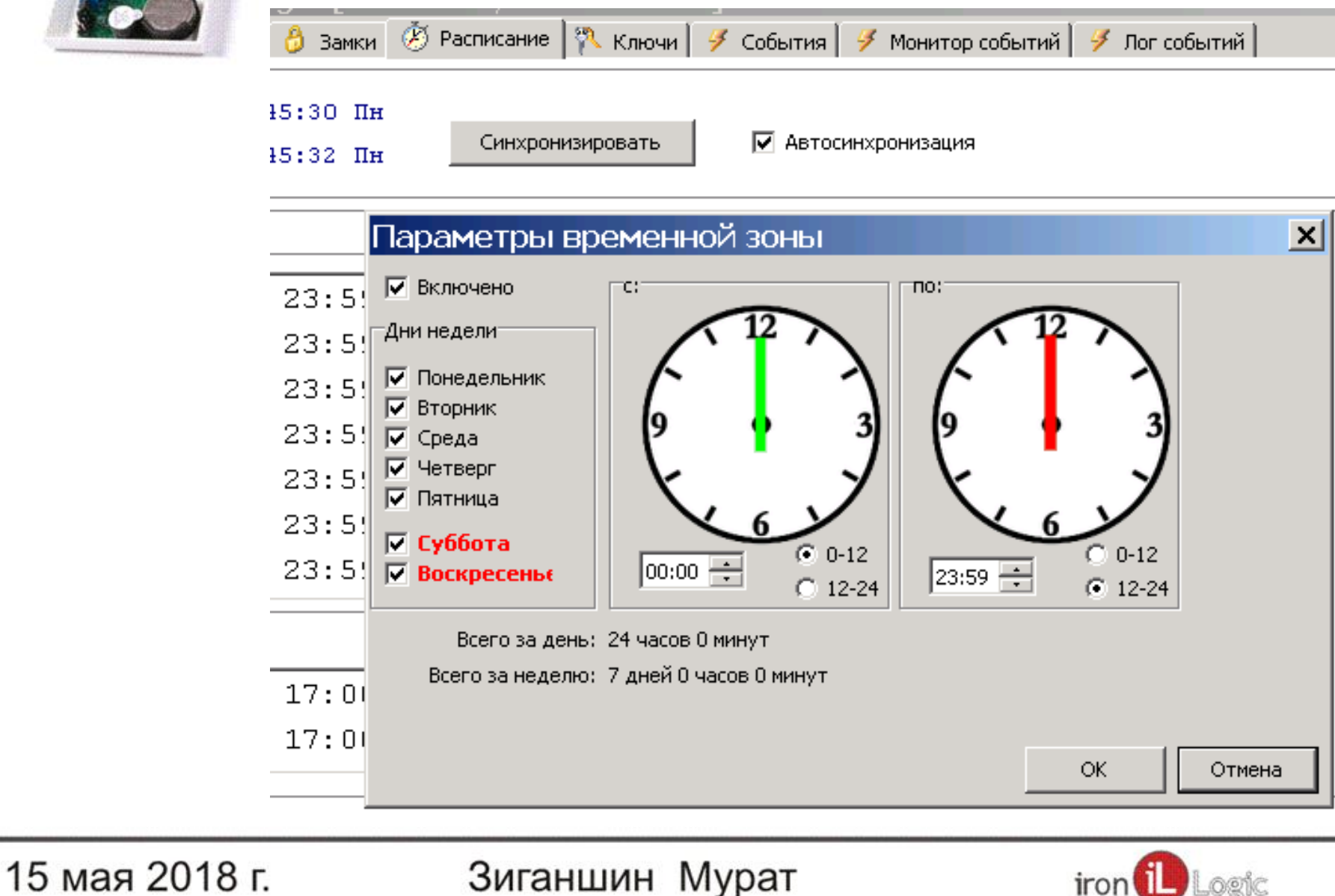

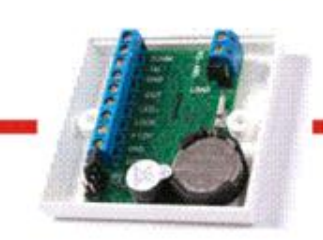

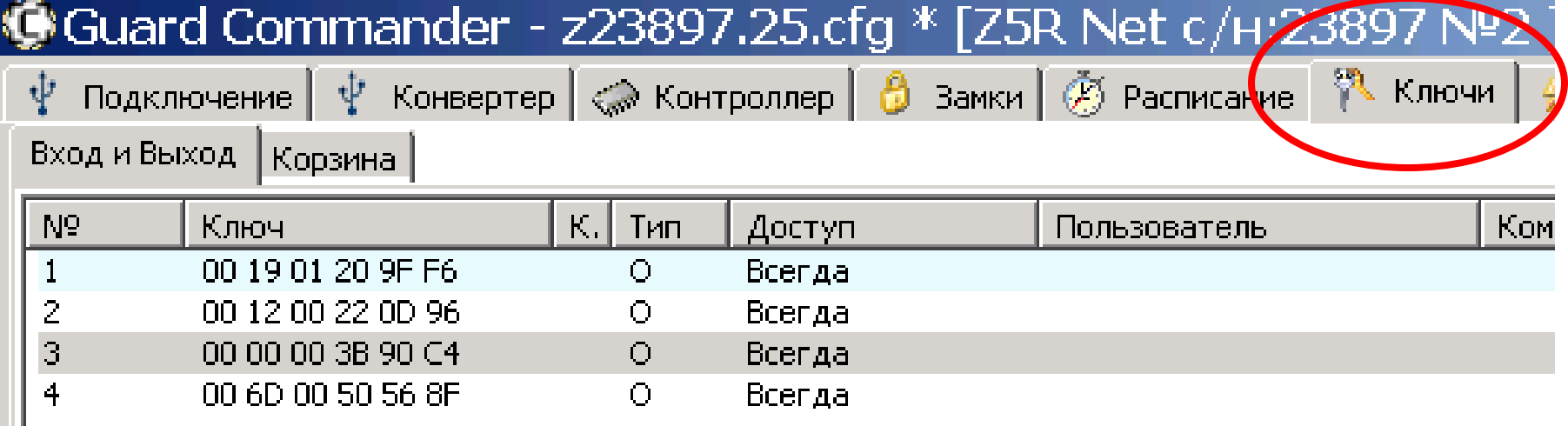

15 мая 2018 г.

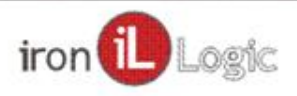

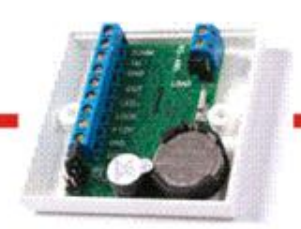

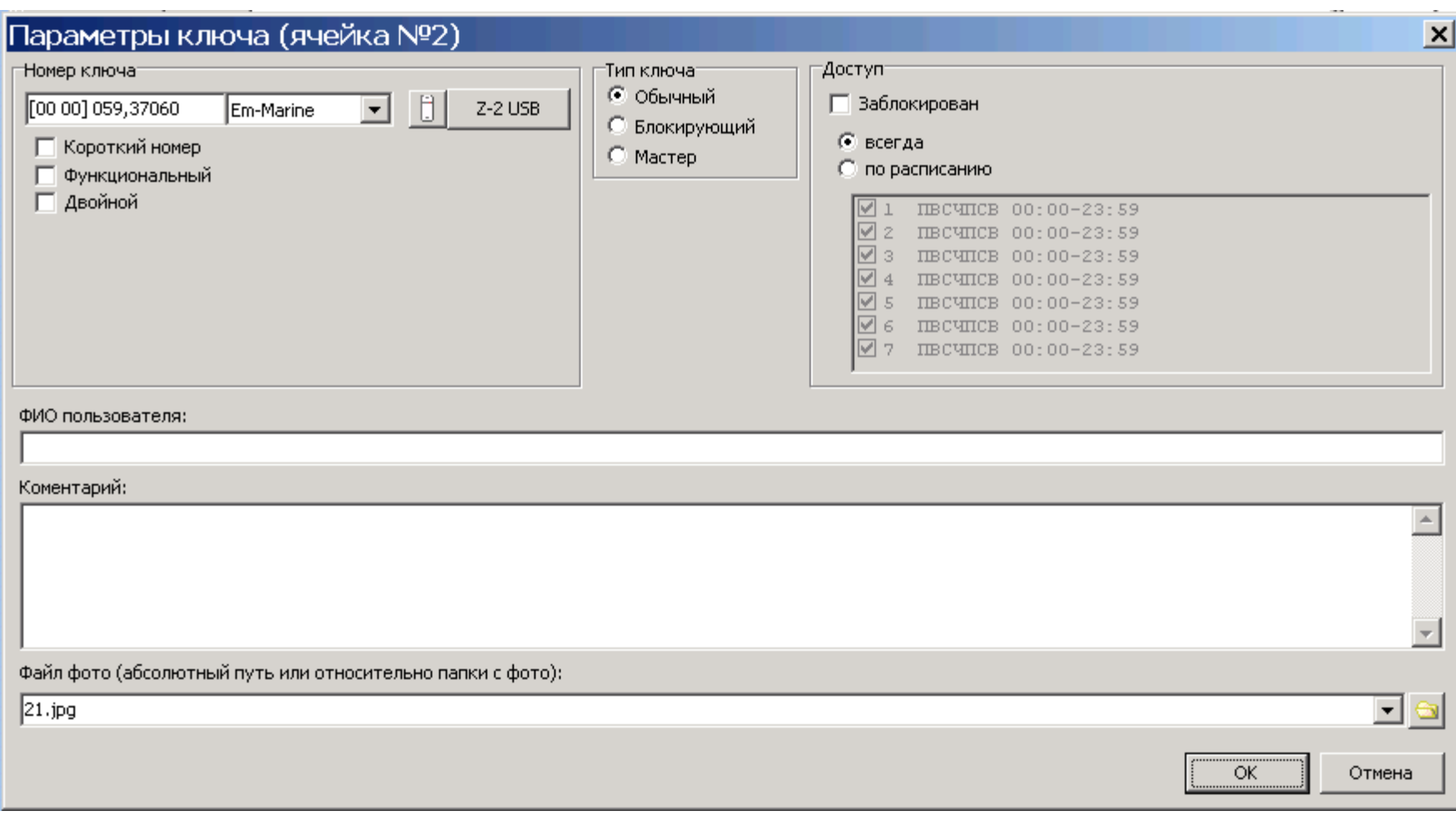

15 мая 2018 г.

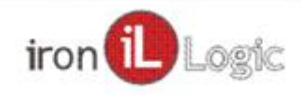

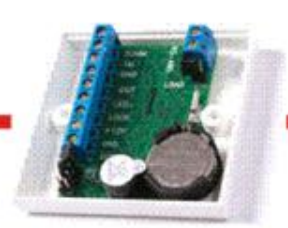

### Тараметры ключа (ячейка №2)

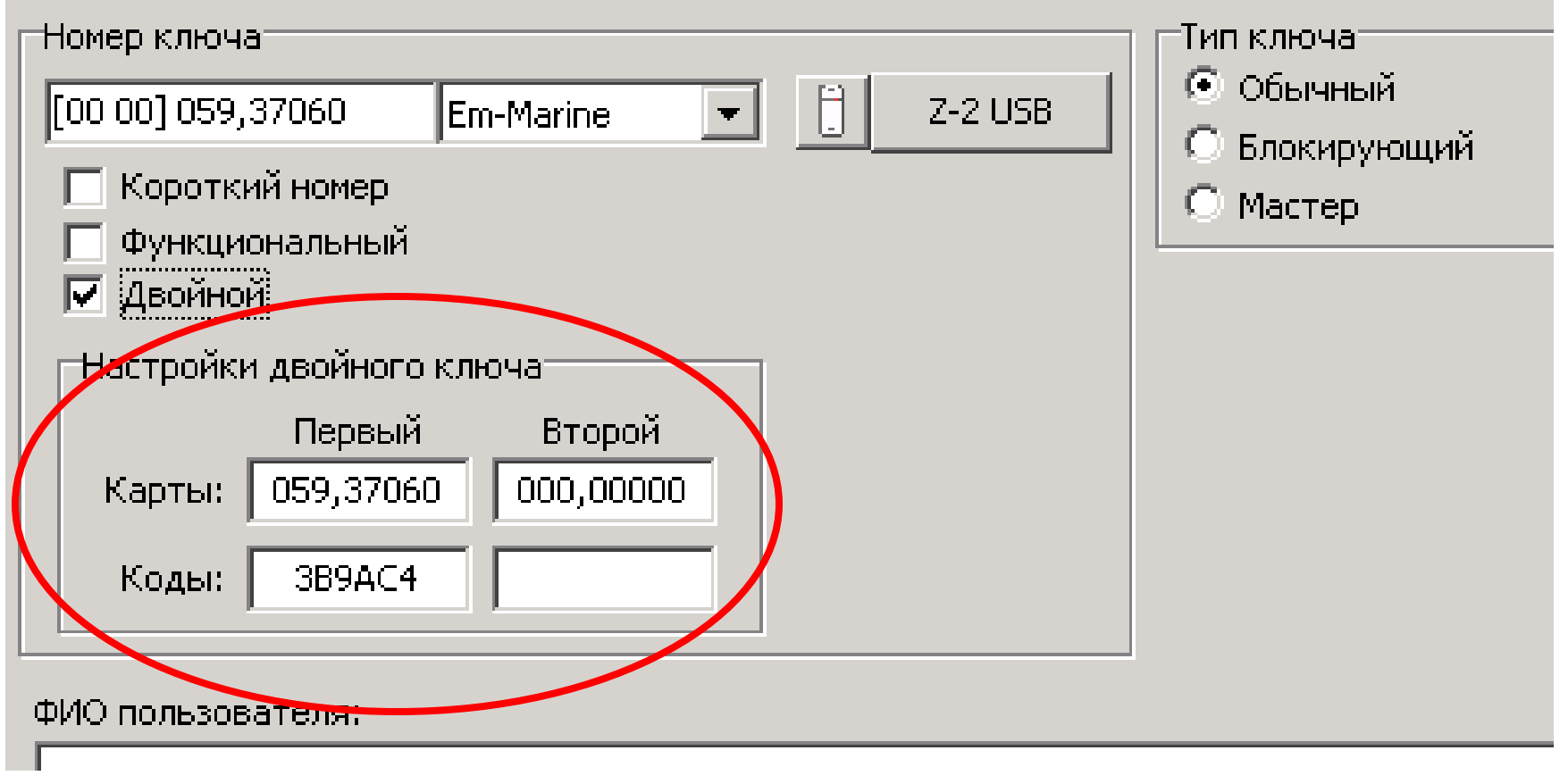

15 мая 2018 г.

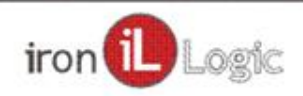

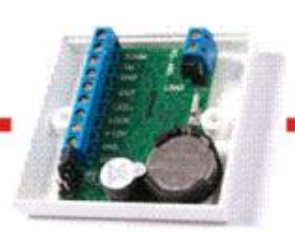

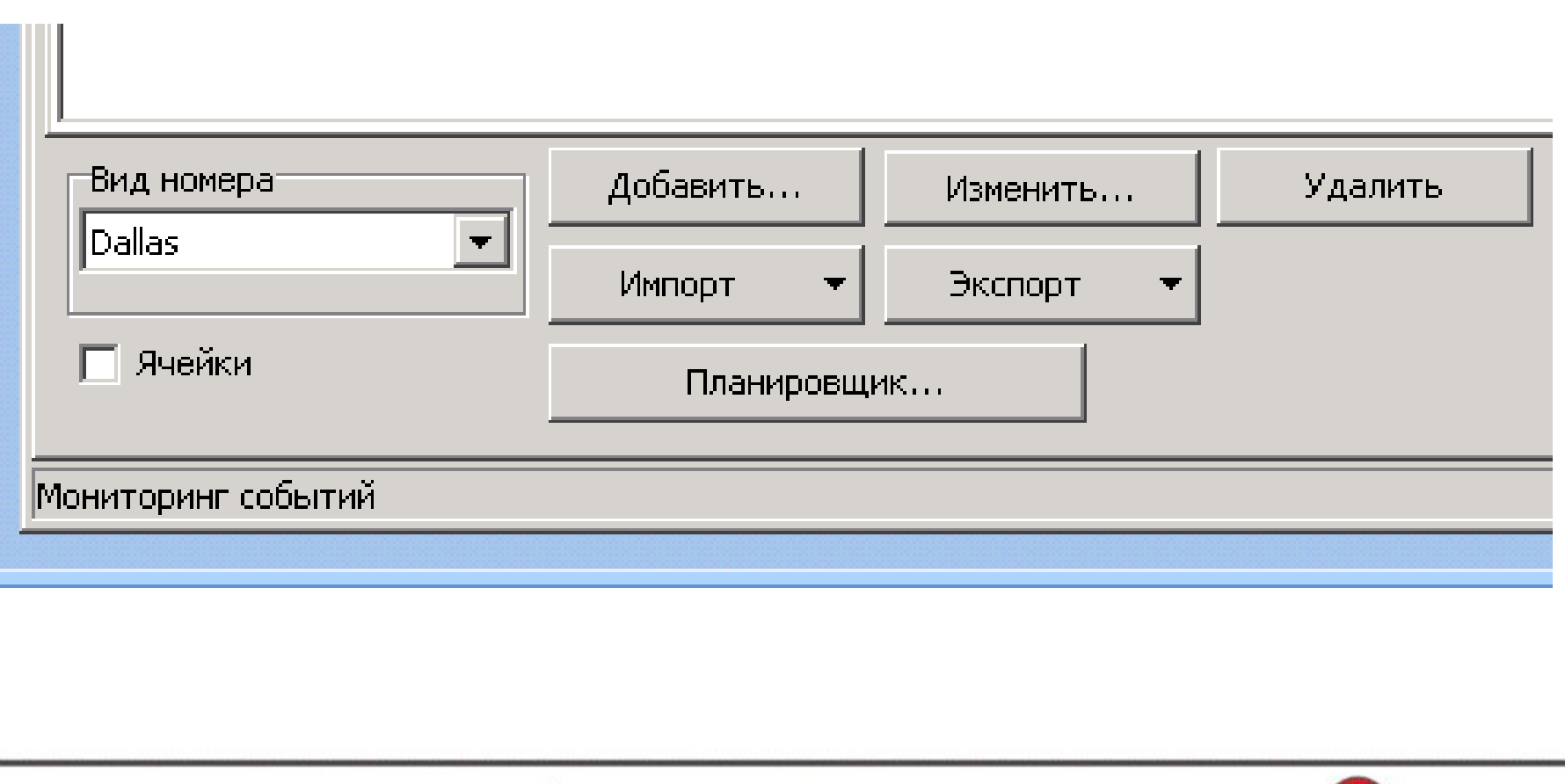

15 мая 2018 г.

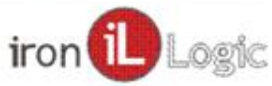

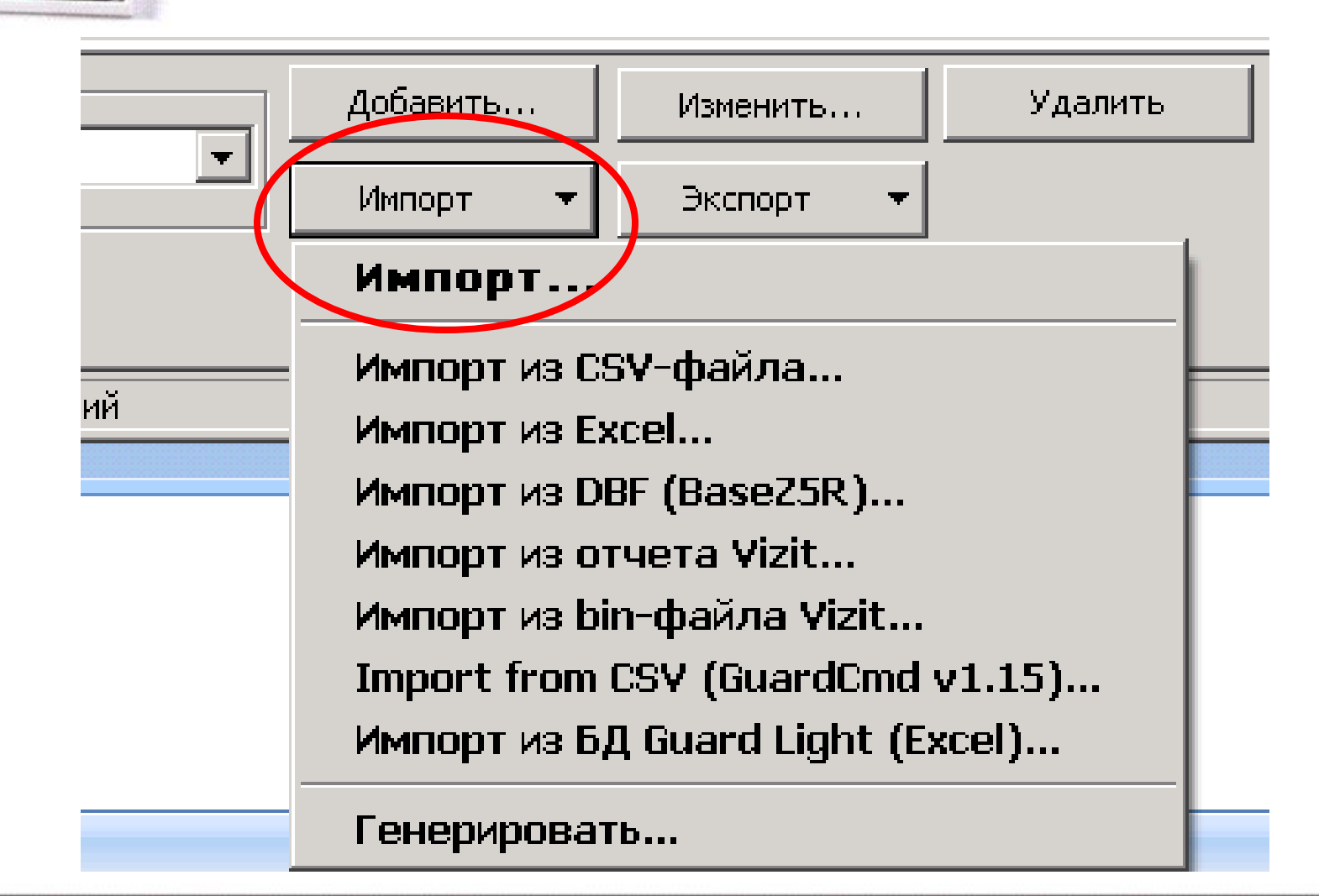

15 мая 2018 г.

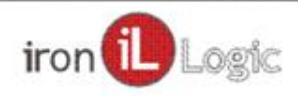

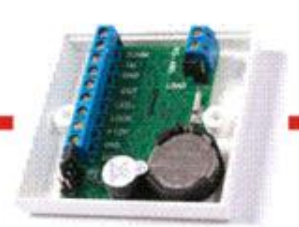

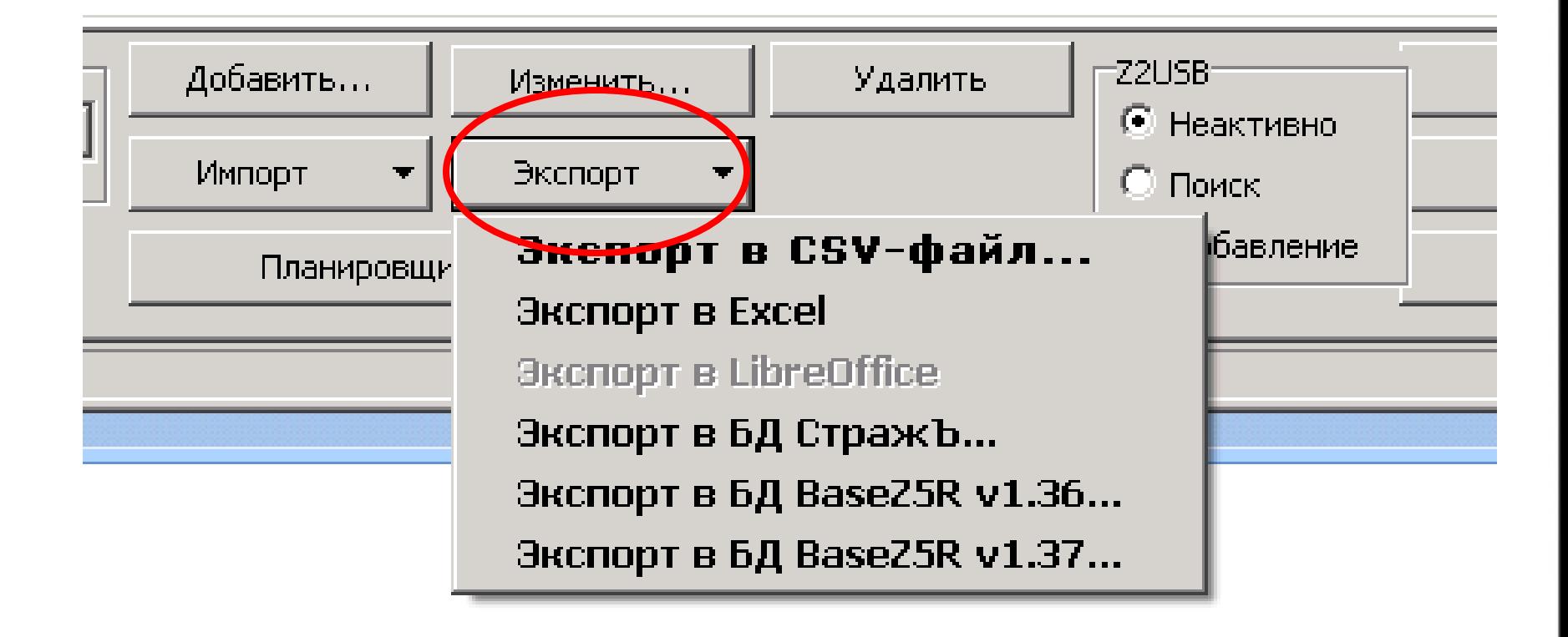

15 мая 2018 г.

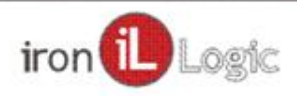

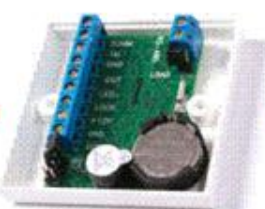

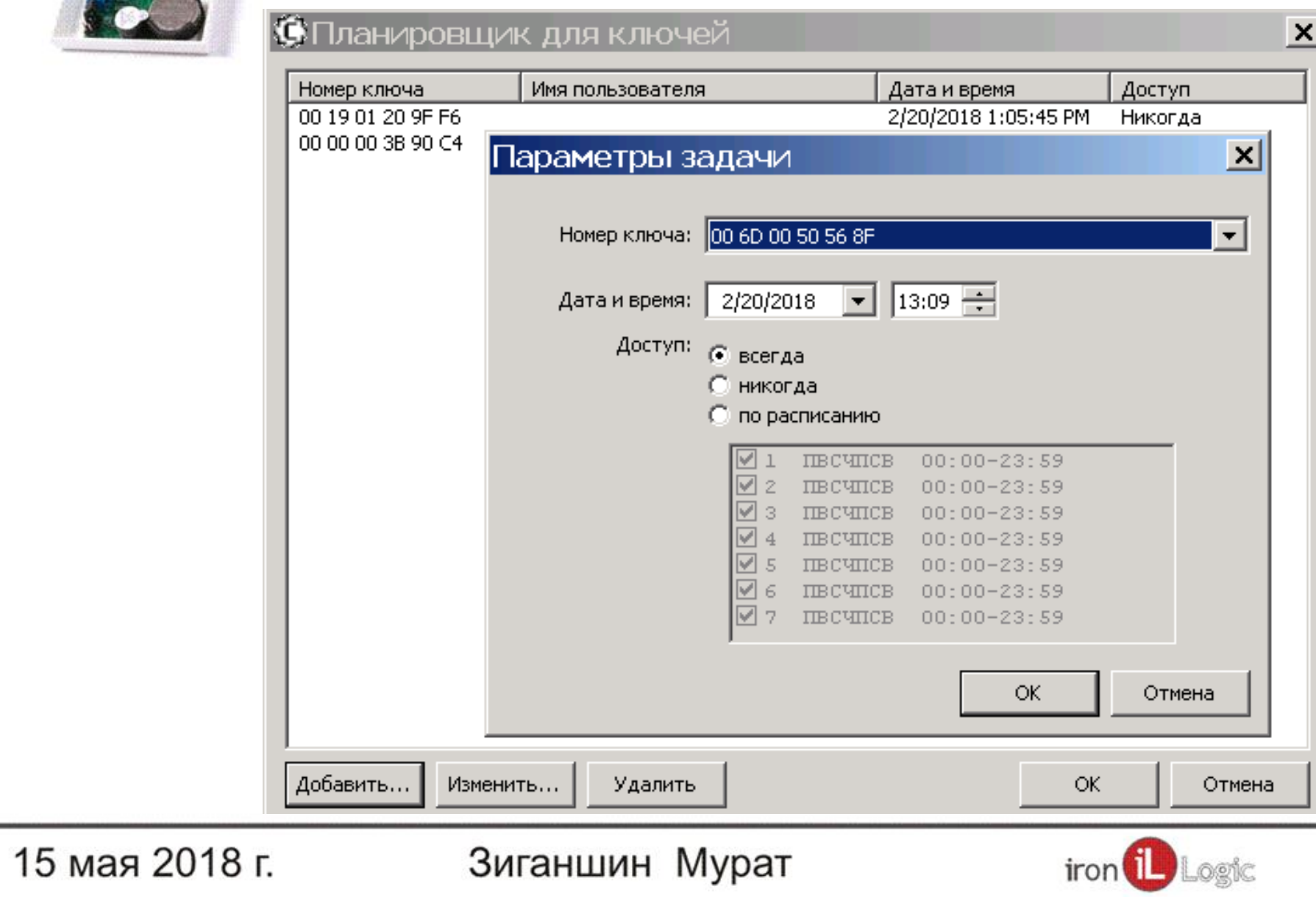

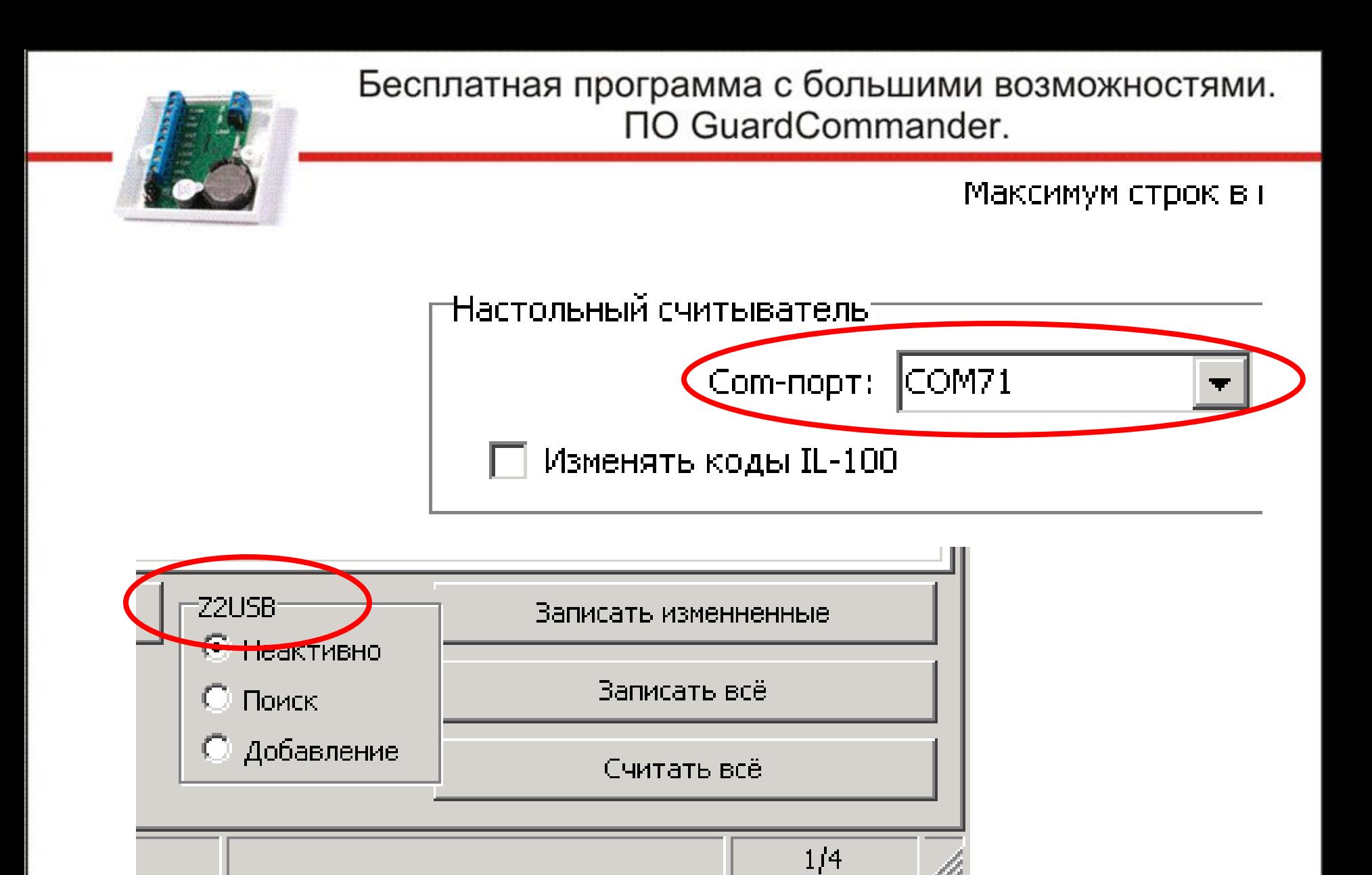

15 мая 2018 г.

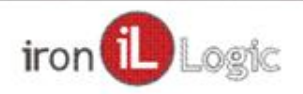

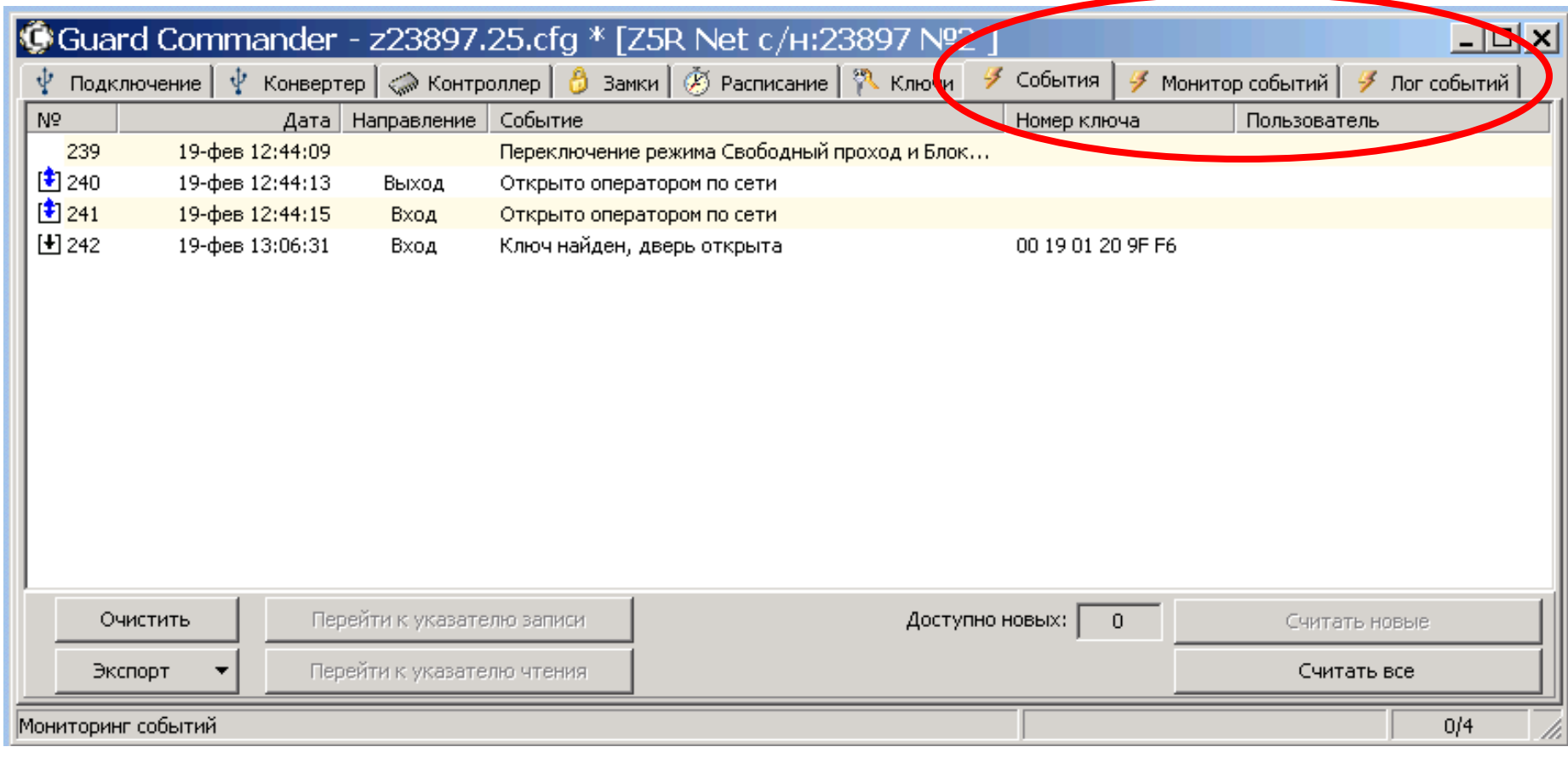

15 мая 2018 г.

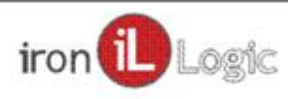

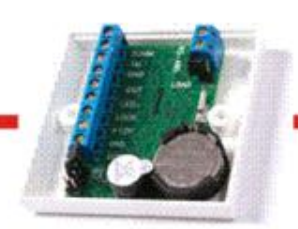

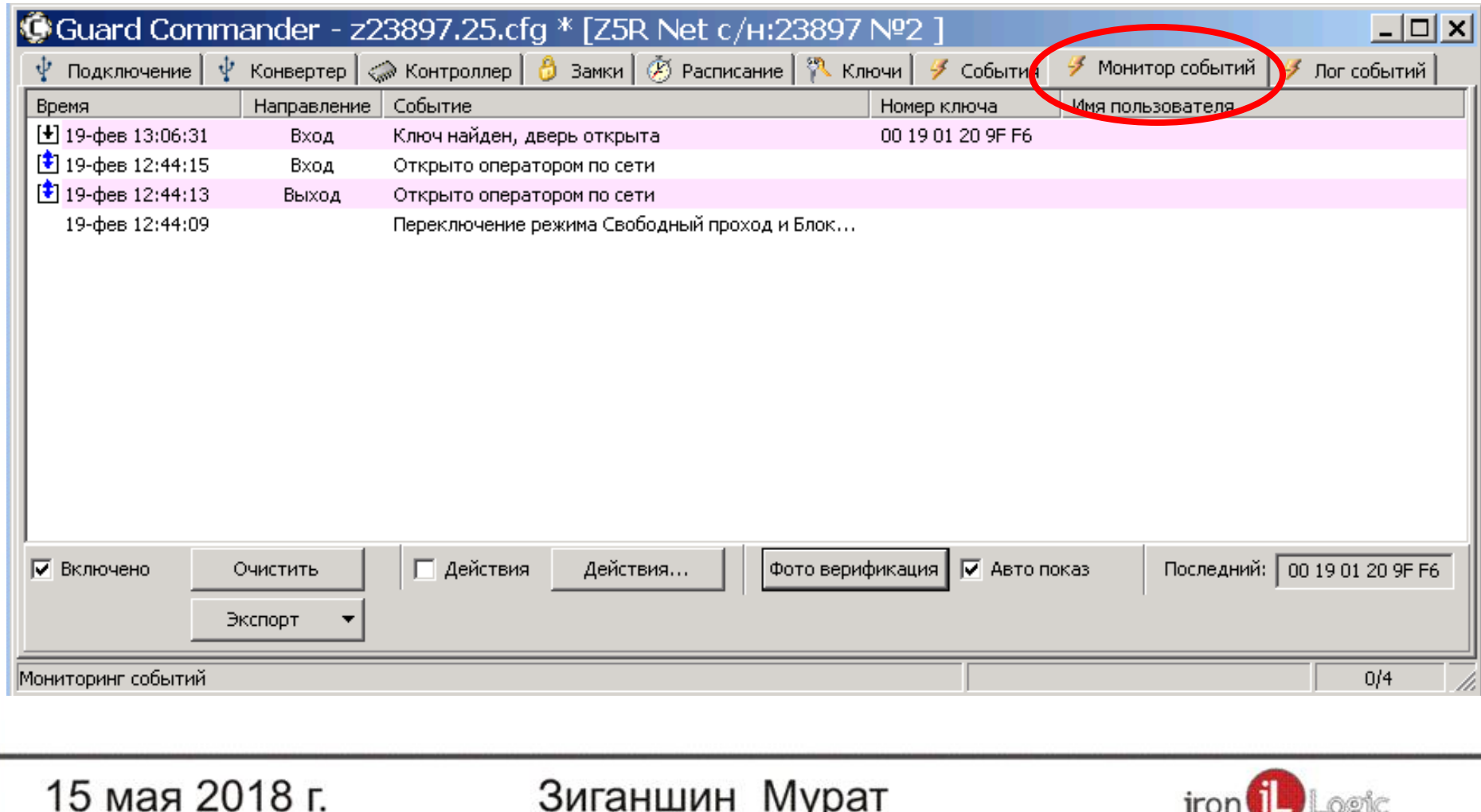

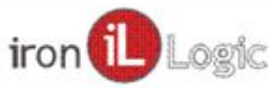

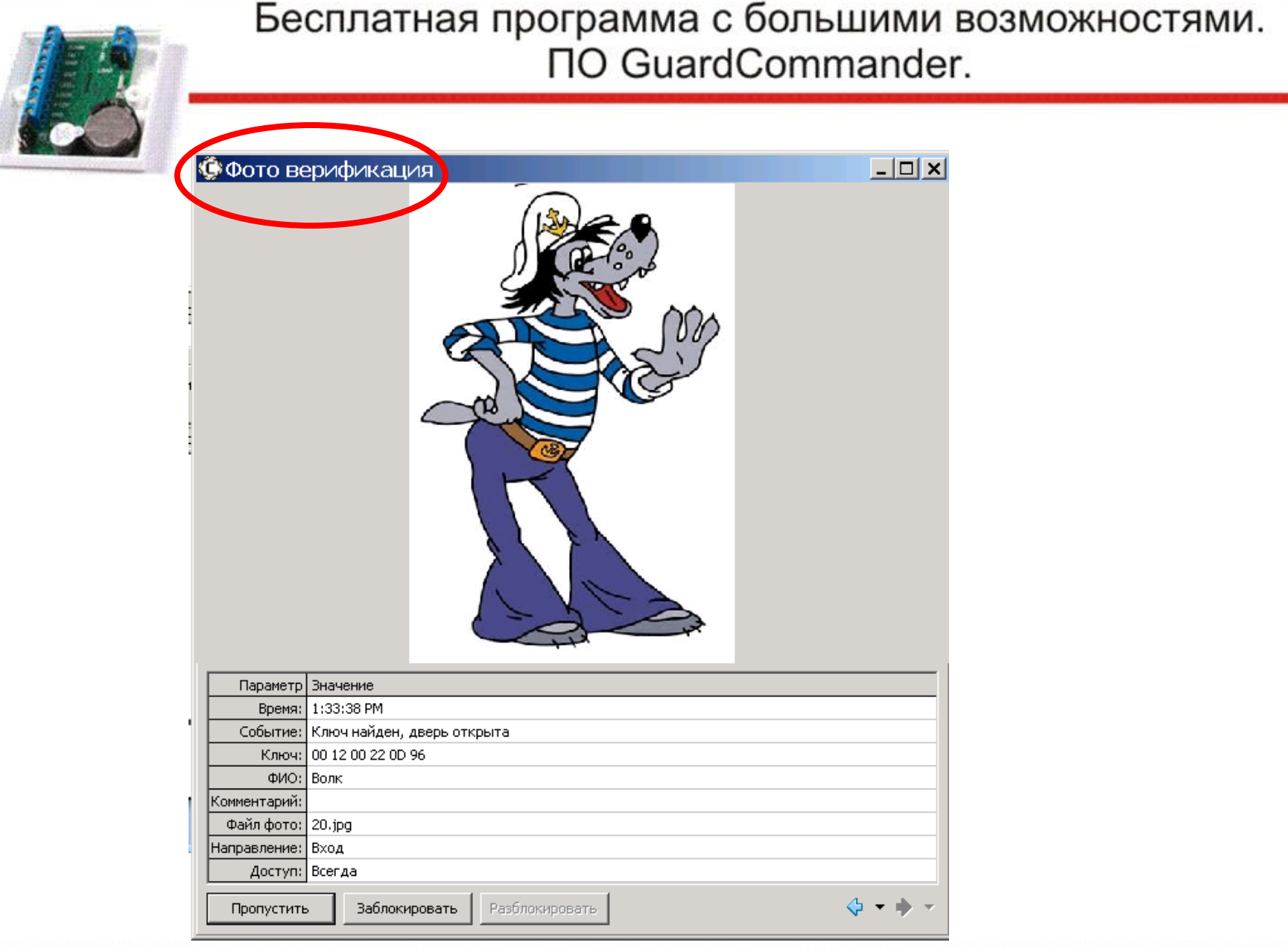

15 мая 2018 г.

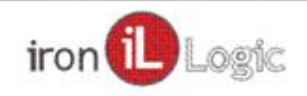

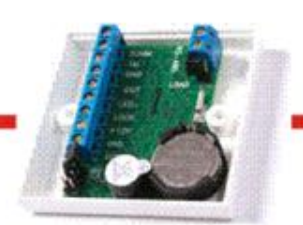

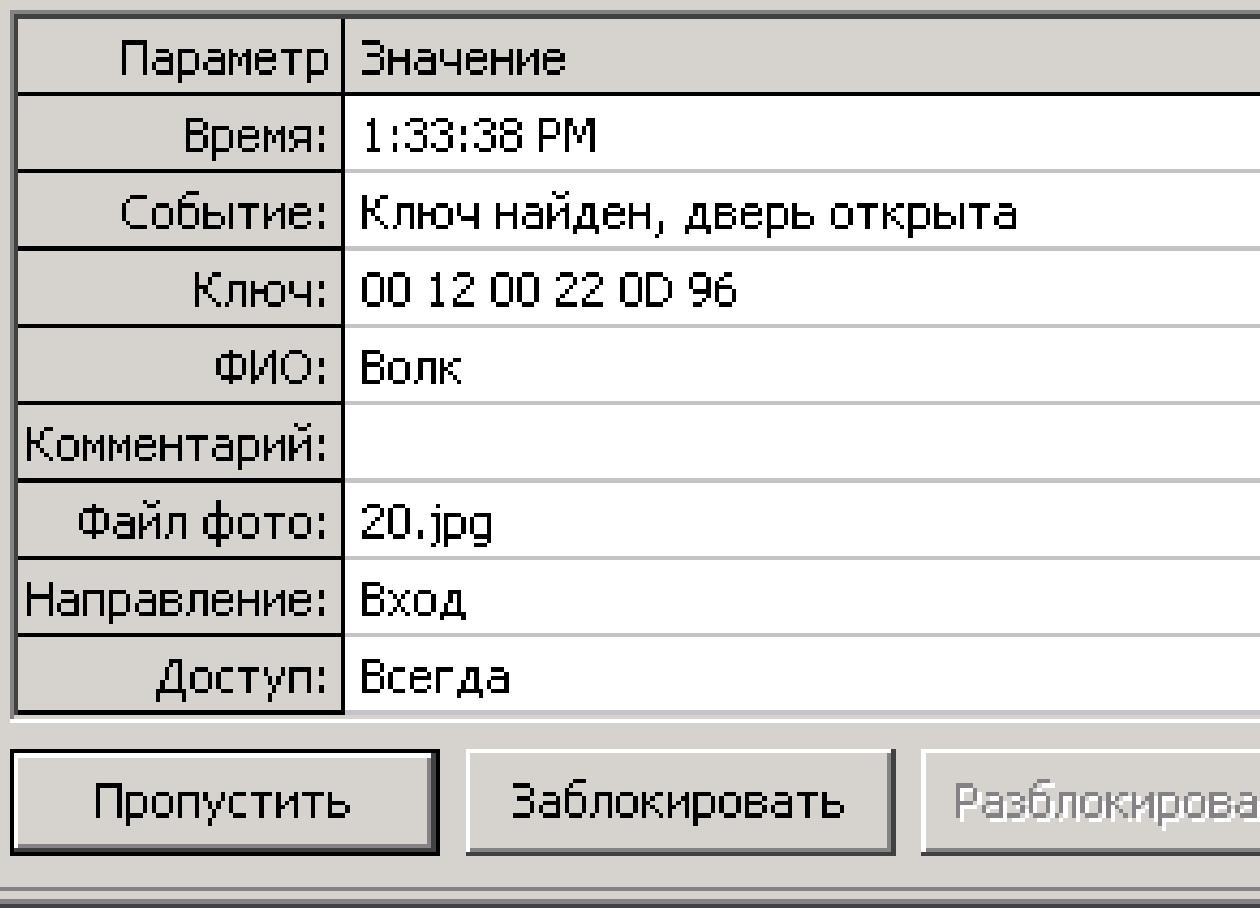

15 мая 2018 г.

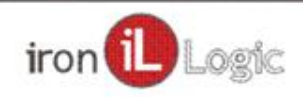

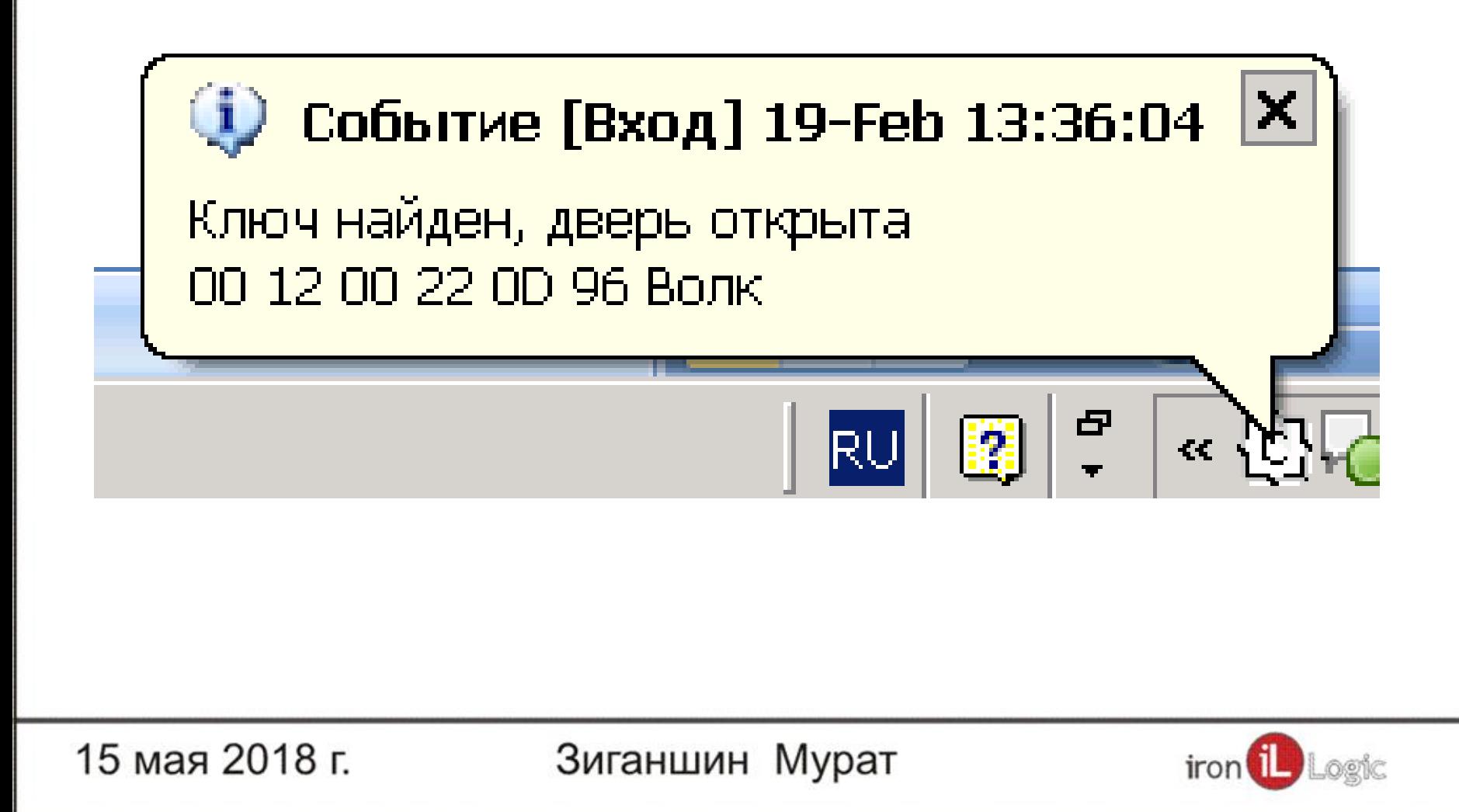

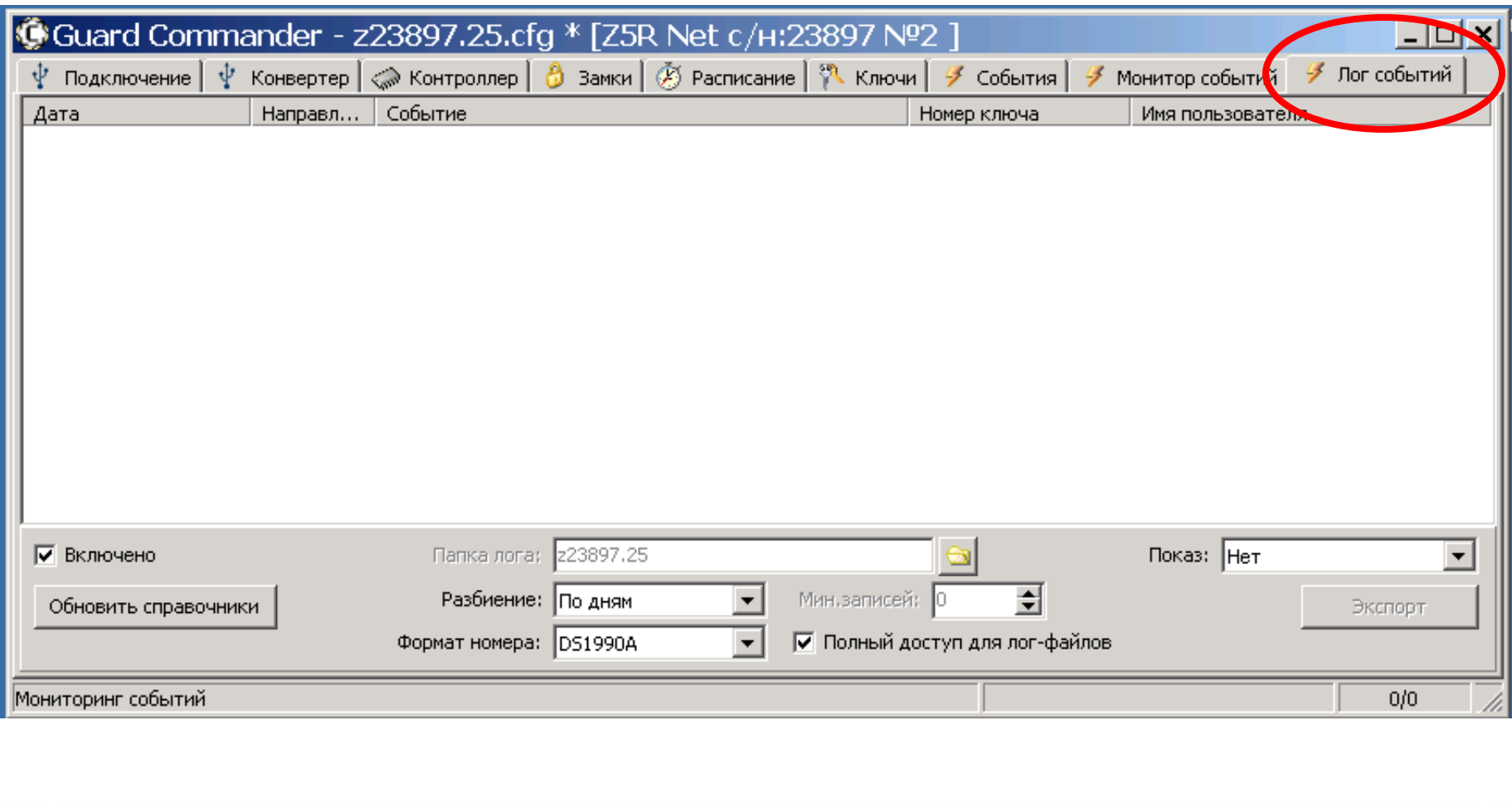

15 мая 2018 г.

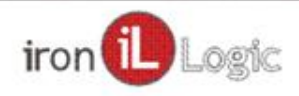

### Лог событий

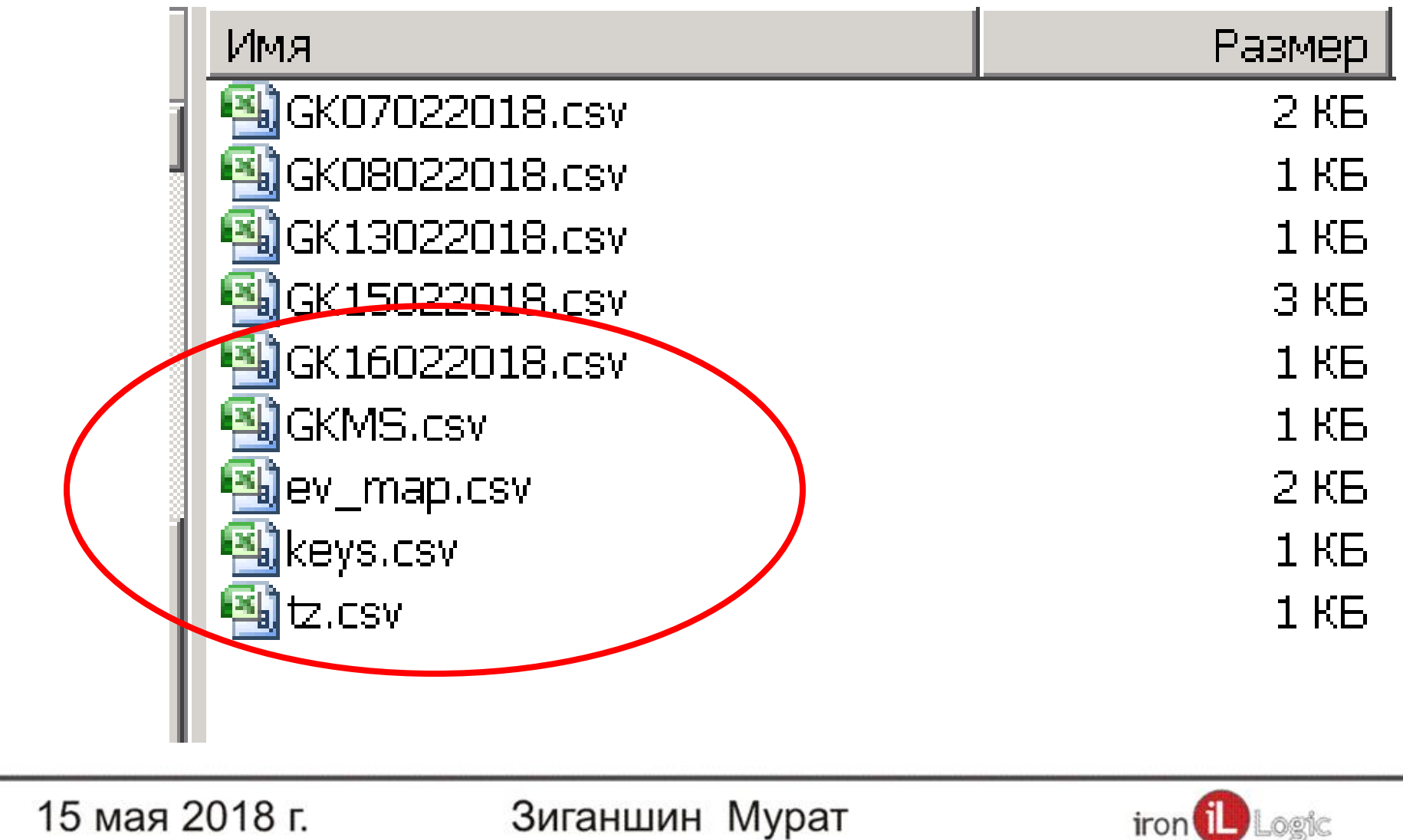

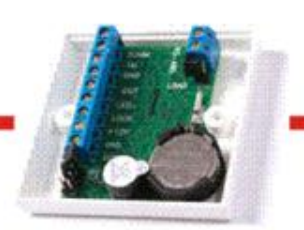

Справочник - Временные зоны

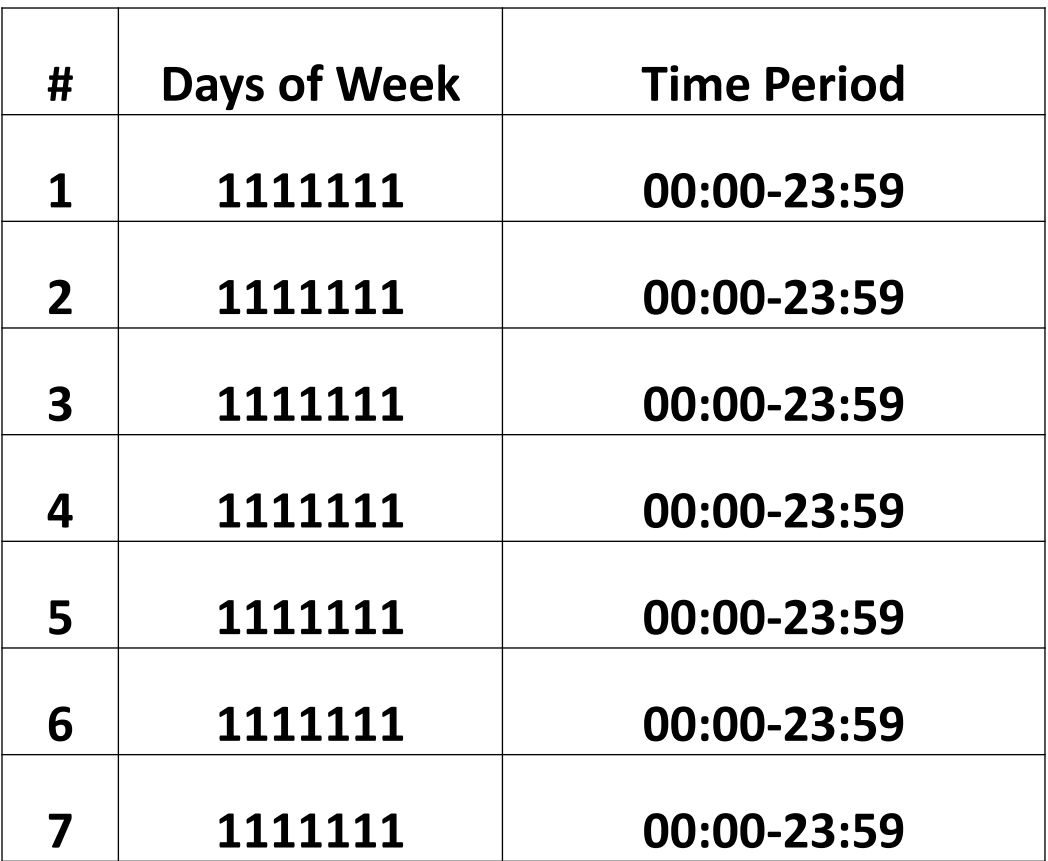

15 мая 2018 г.

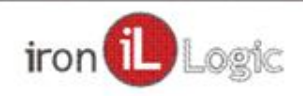

## Справочник - Ключи

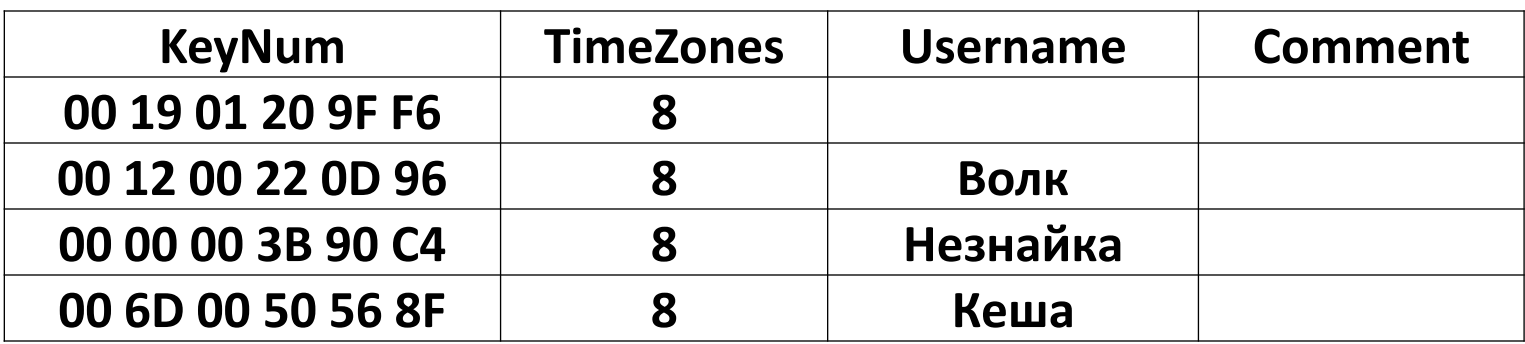

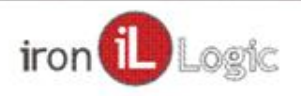

## Справочник - События

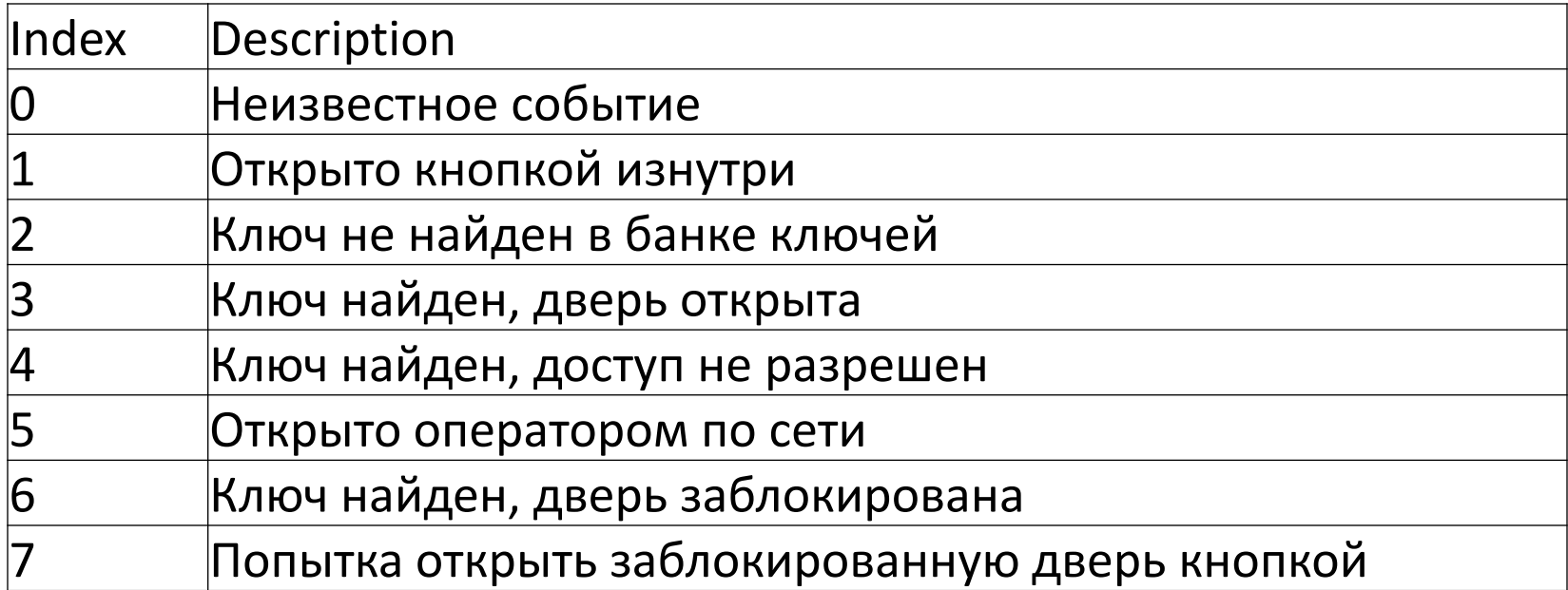

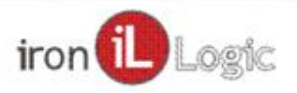

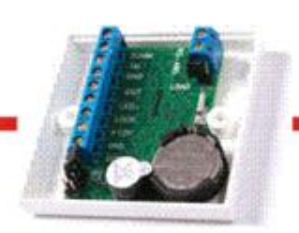

### Пример лога

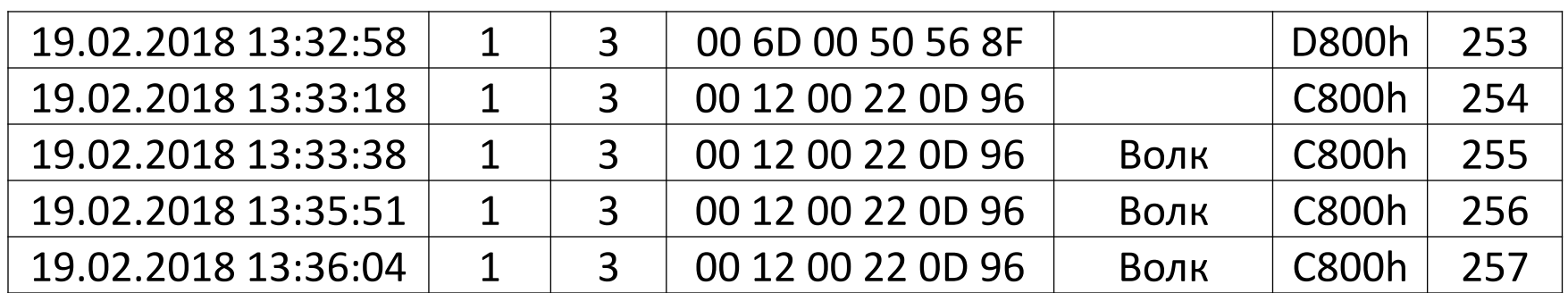

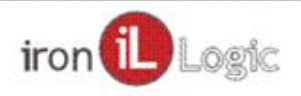

## Параметры командной строки

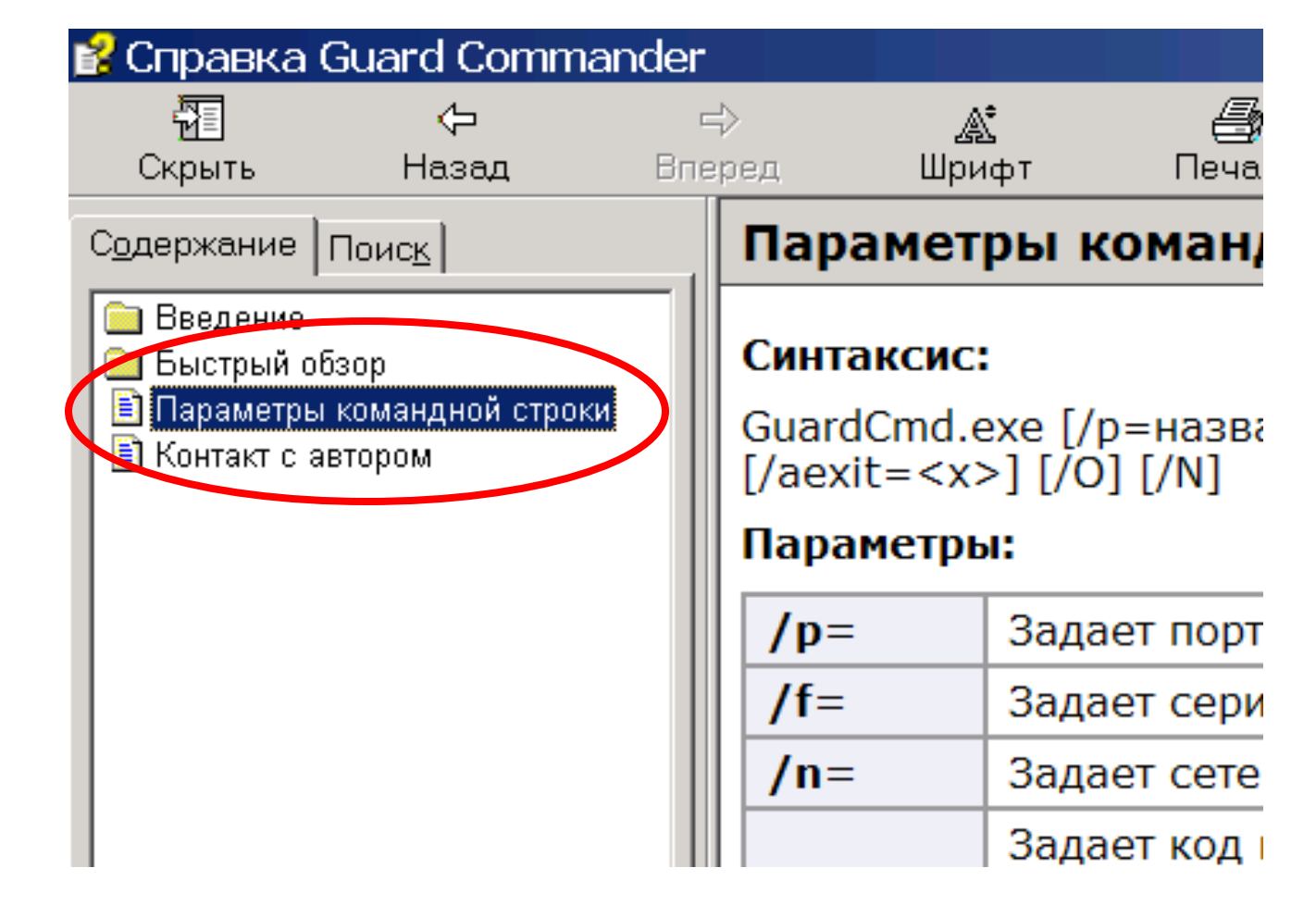

15 мая 2018 г.

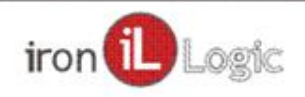

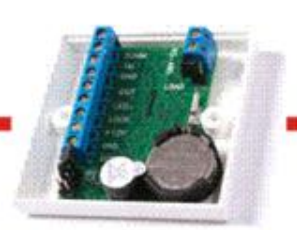

## Спасибо за внимание!

15 мая 2018 г.

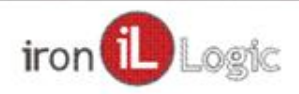